# **Imperativ och objektorienterad programmeringsmetodik**

the state that we have the state of the first theory of the first theory of the first theory of the first theory of the first theory of the first that the first theory of the first that the first that the first theory of t

Föreläsning 2 av många *Tobias Wrigstad*

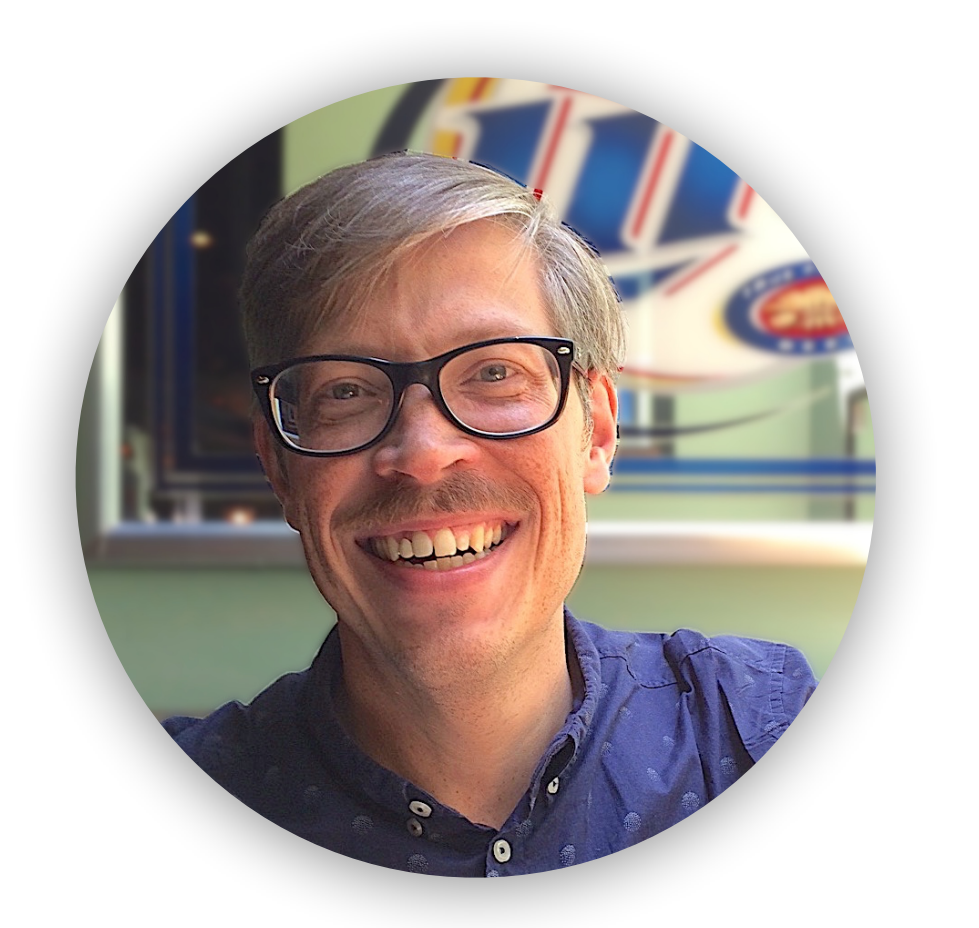

# **Recap: vad har ni sett hittills på labbarna?**

The state of the same that we have the first state of the state of the same of the state of the state of the state of

The state of the second with the state of the state of the state of the state of the state of the state of the

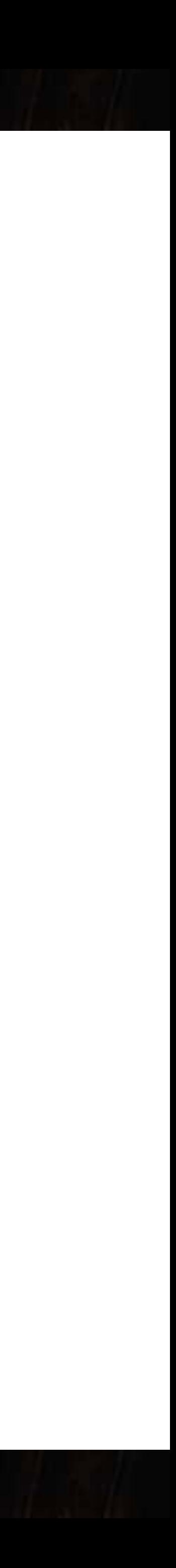

# **Tilldelning till variabler**

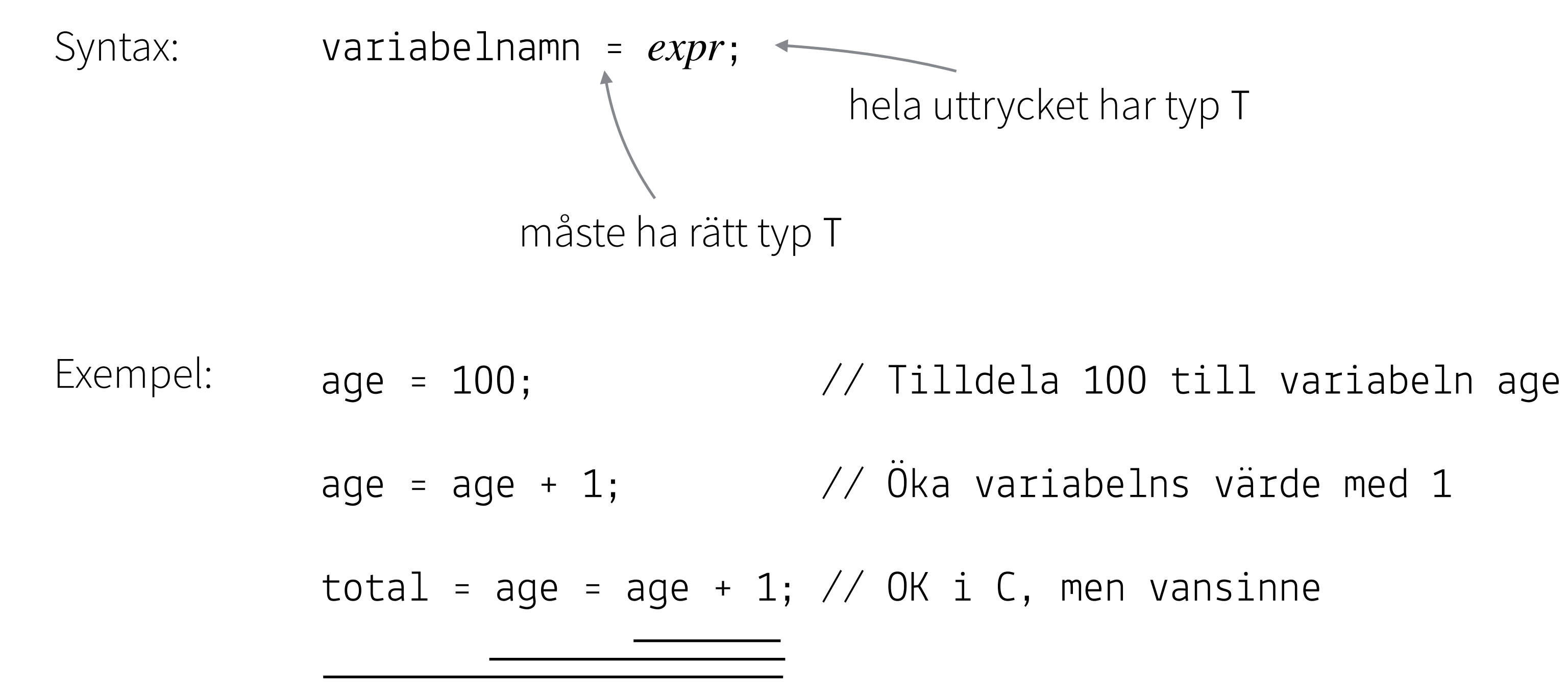

they had the whole the second to the window

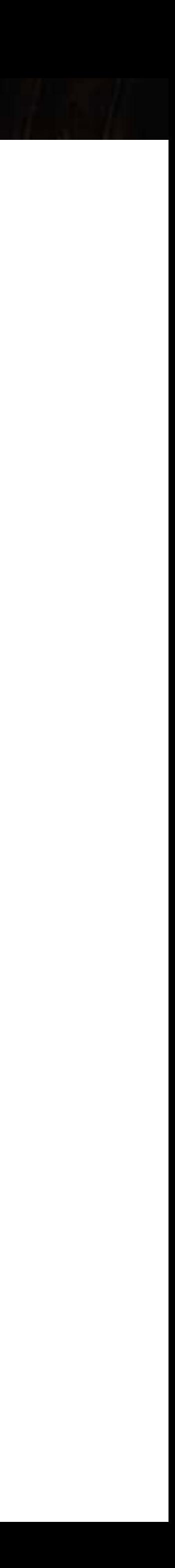

# **Grundläggande datatyper i C**

Little States - has there are had

CALL THE THE TIME OF THE TIME OF THE TIME OF THE TIME OF THE TIME OF THE TIME OF THE TIME OF THE TIME OF THE TIME

### **Moderna heltalstyper**

int8\_t, int16\_t, int32\_t, int64\_t

uint8\_t, …

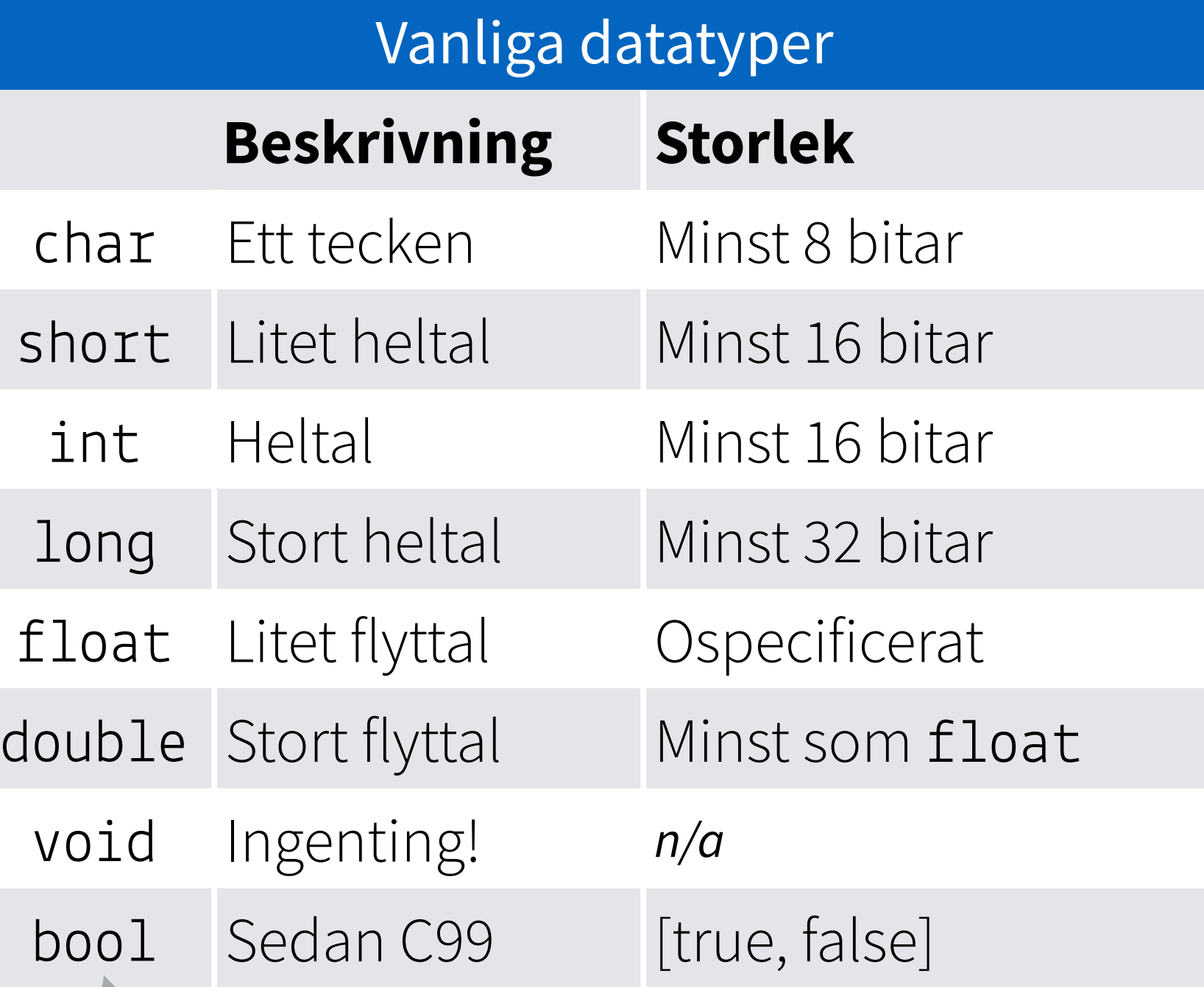

*Storlekarna är beroende av vilken hårdvara programmet är kompilerat på/ för.* 

Kräver biblioteket stdbool.h

htt[ps://en.w](https://en.wikipedia.org/wiki/C_data_types)ikipedia.org/wiki/C\_data\_types

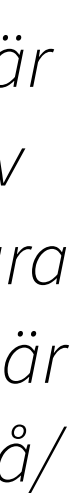

# **Grundläggande operatorer**

The state of the state of the state of the state of the state of the state of the state of the state of the state of

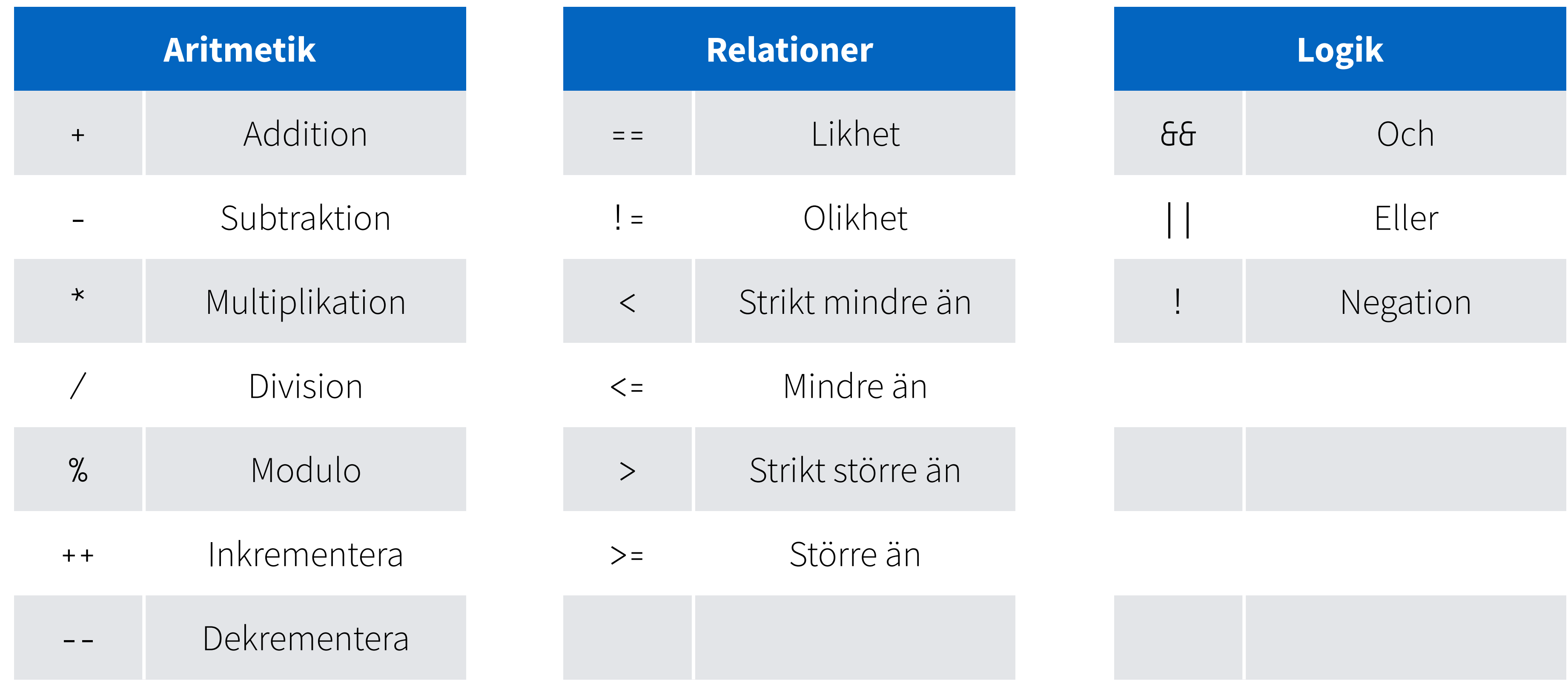

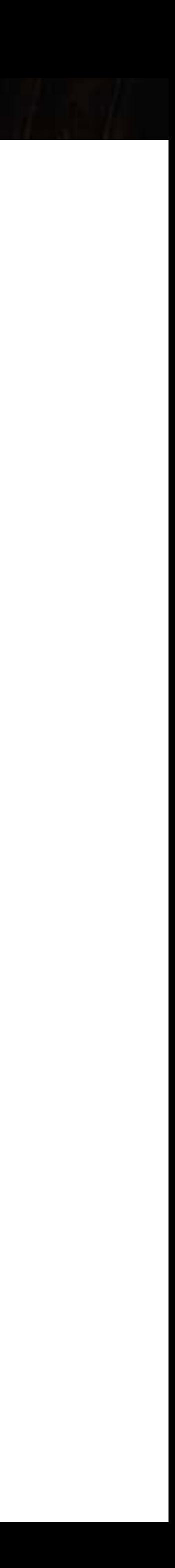

# **Main, där alla C-program börjar**

A P line W

argument

The change of the contract

int main(void)  $\cdots$ return  $0$ ; OK

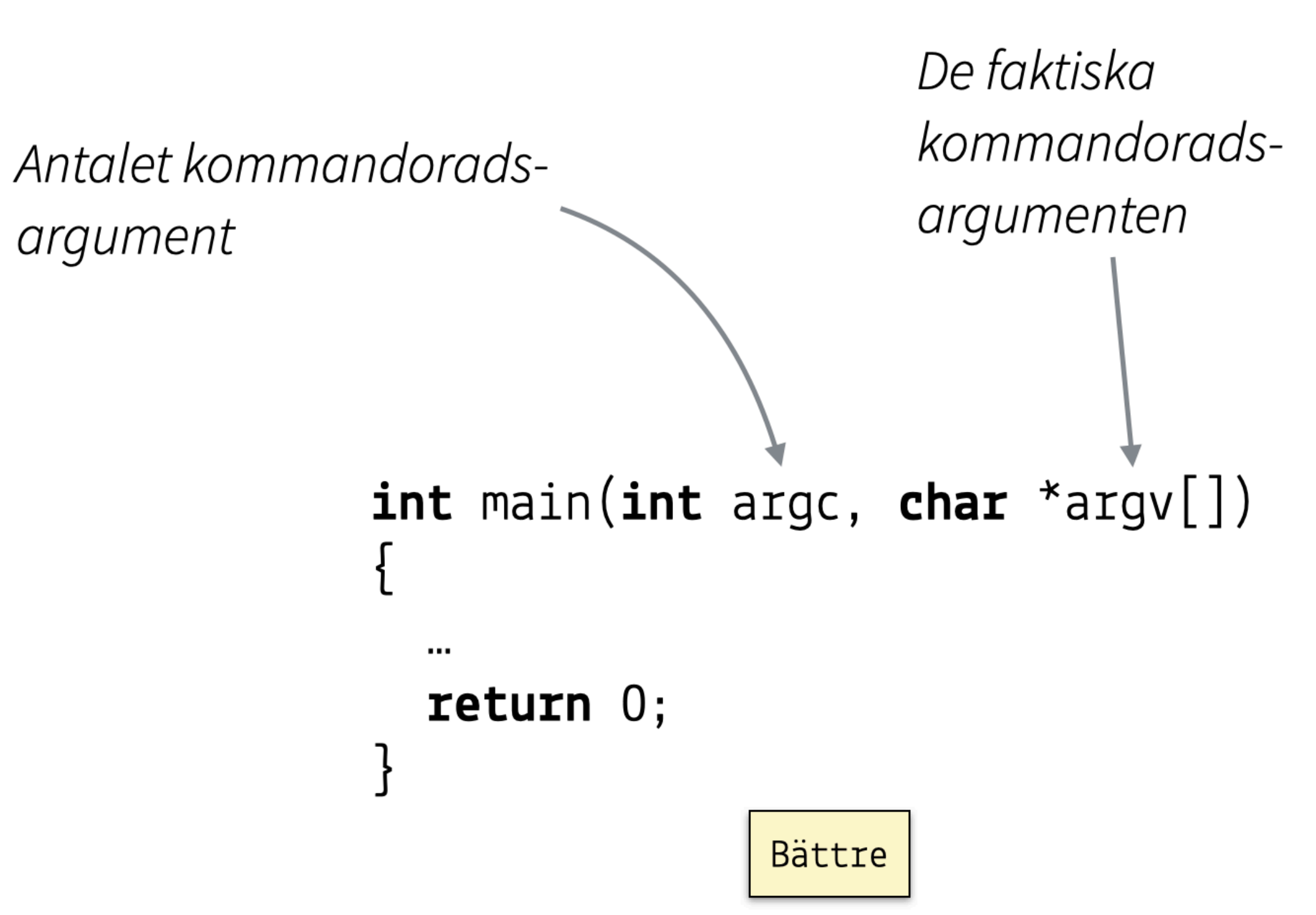

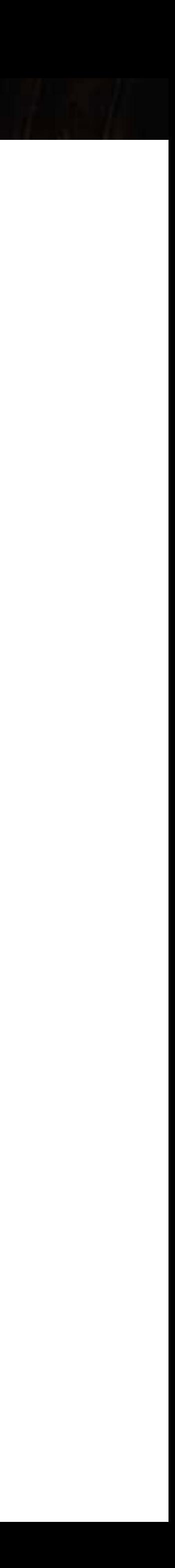

# **En funktions anatomi**

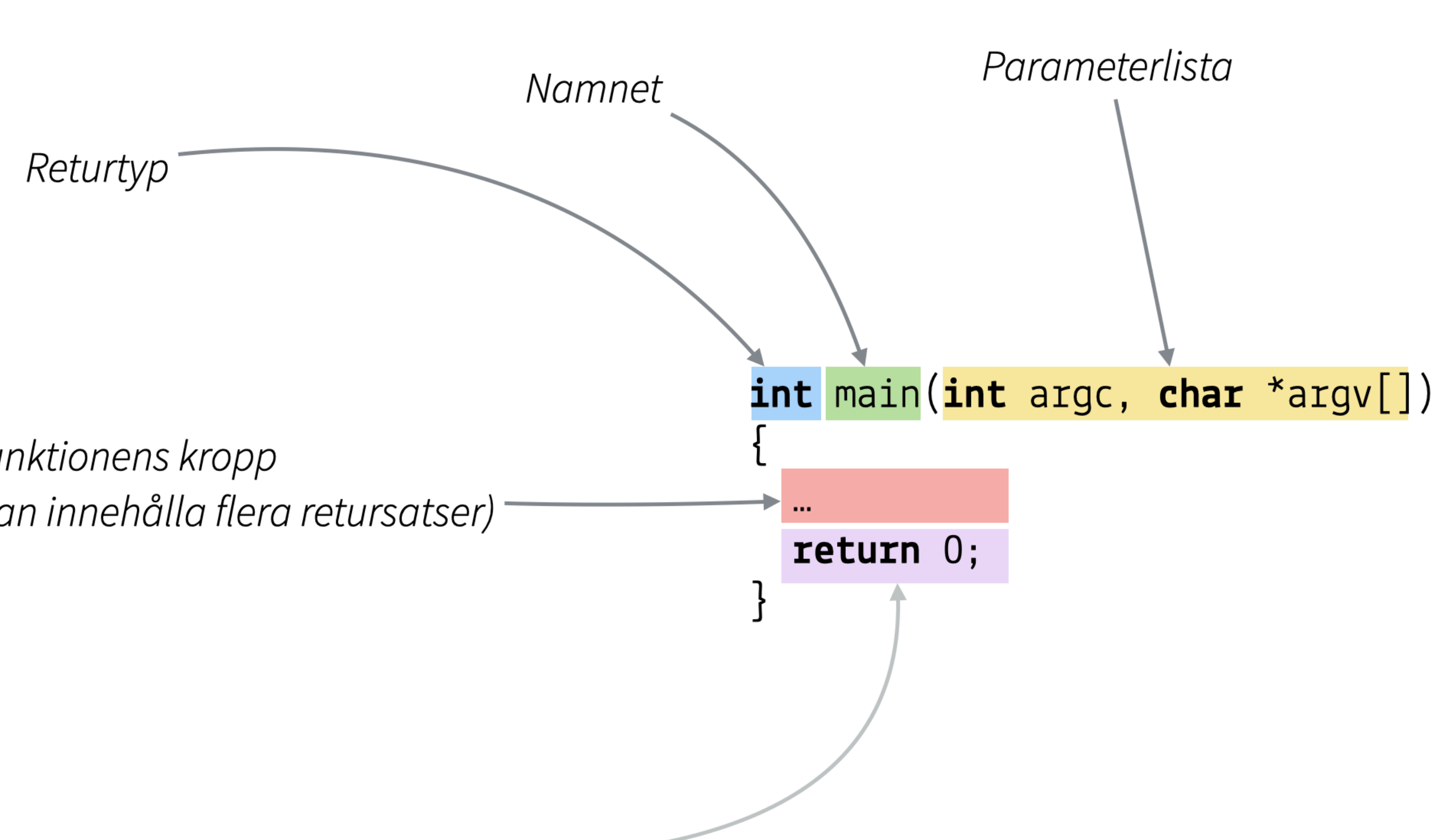

Funktionens kropp (kan innehålla flera retursatser)

SEE THE LAW SHOW IN STRAIGHT STRAIGHT

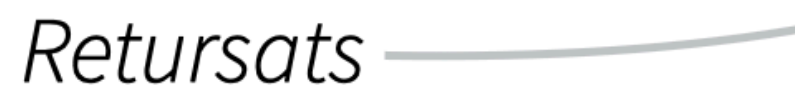

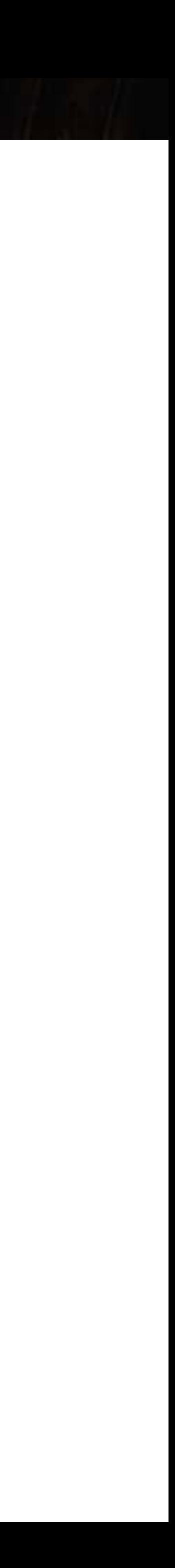

# **Att deklarera egna funktioner**

The state of the same that is not the same of the south of the south of the south of the south of the south of the south of the south of the south of the south of the south of the south of the south of the south of the sou

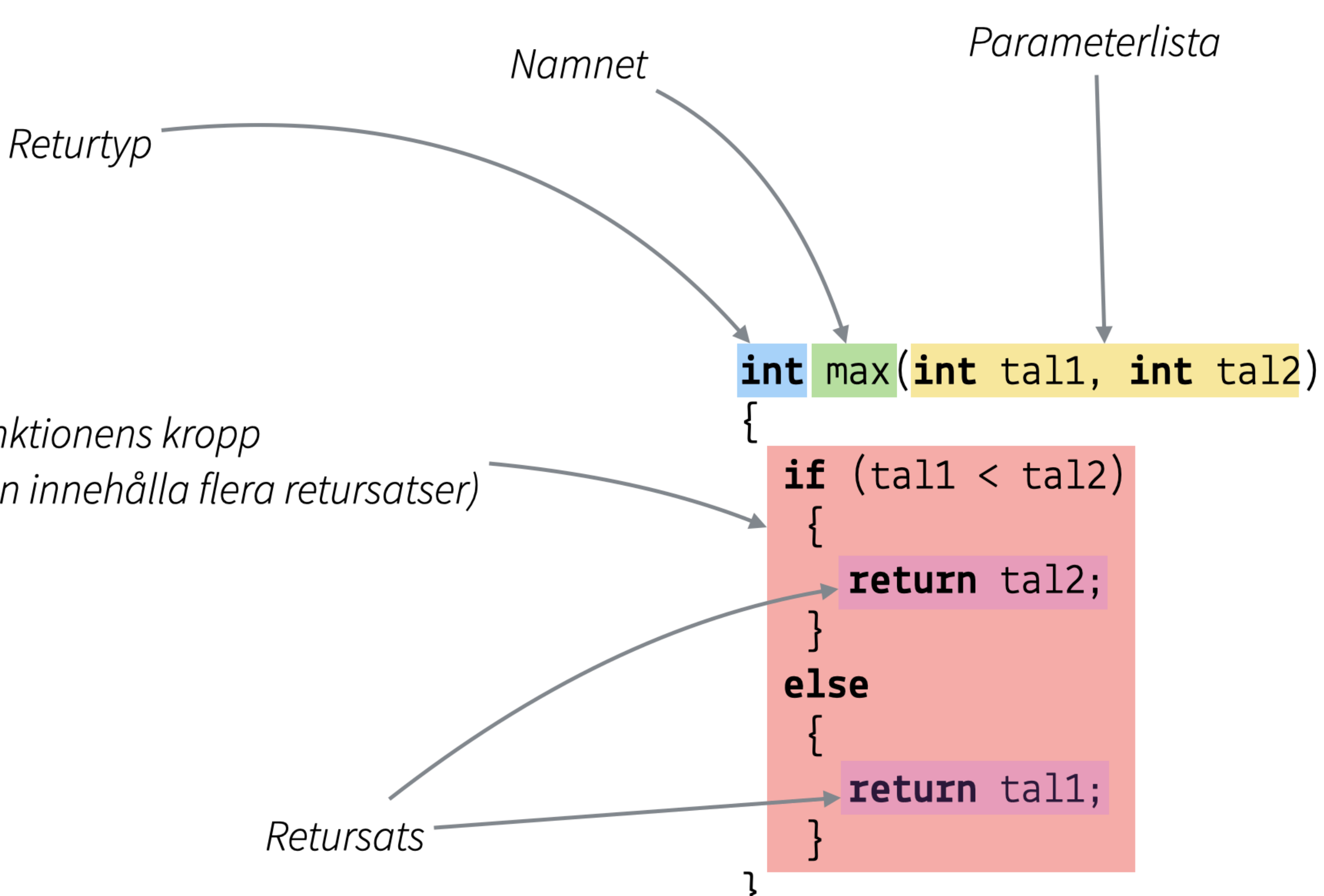

Funktionens kropp (kan innehålla flera retursatser)

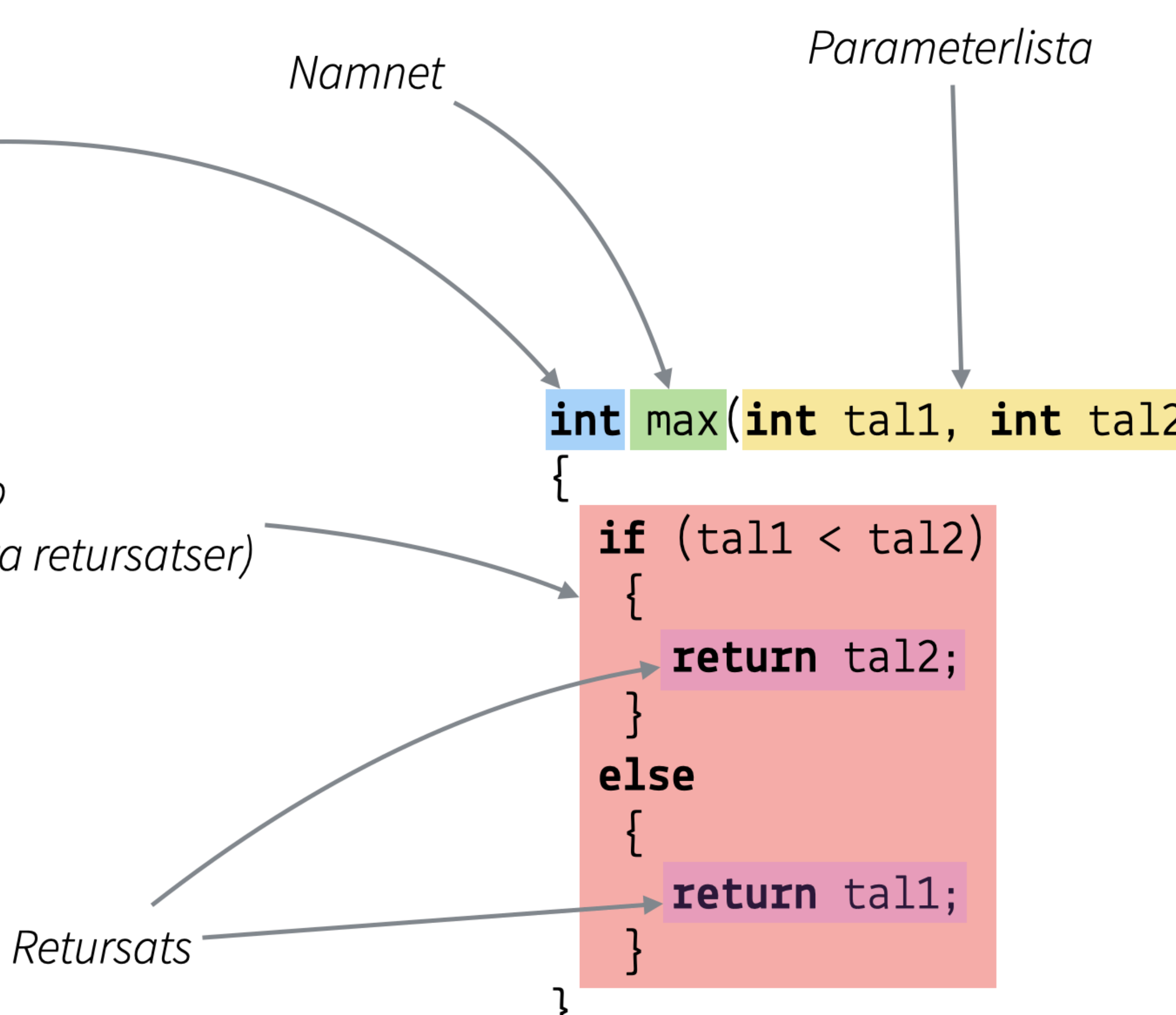

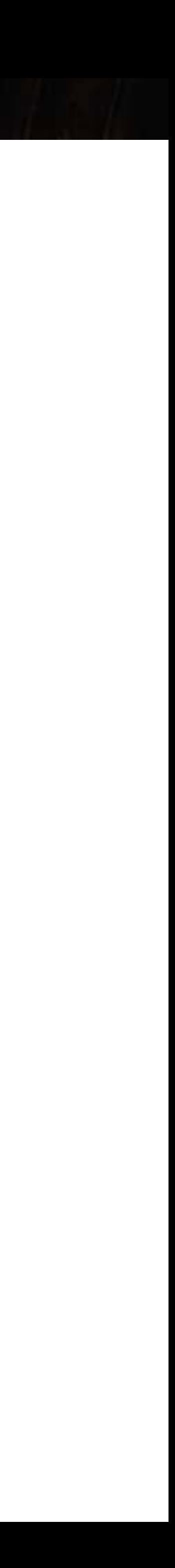

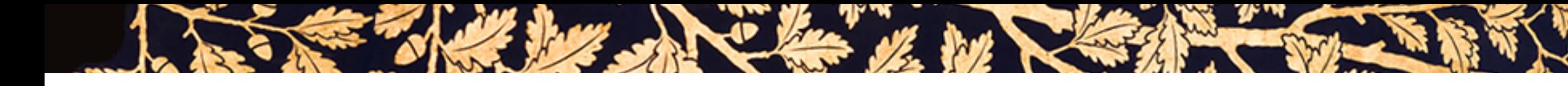

# **Normal-order vs. Applicative order**

### **Call by name**

Evaluera vänstras förekomsten av en funktion (Haskell)

}  $sum(3 + 7)$  $(3 + 7) * (3 + 7)$  $(10) * (3 + 7)$  $(10) * (10)$ 

### **Call by value**

Evaluera innersta förekomsten av en funktion (C, Java)

 $sum(3 + 7)$ 

**int** square(**int** term) { **return** term \* term; sum(10)

10 \* 10

100

# **C-kompilatorn är en one-pass compiler**

Why he has you have the wind of the window

### **Programmet läses uppifrån och ned**

- Kompilatorn känner bara till deklarationer den redan har sett
- En senare funktion kan anropa en tidigare, men inte tvärtom
	- Lösning: ändra ordningsföljd
	- Problem: cirkulära beroenden

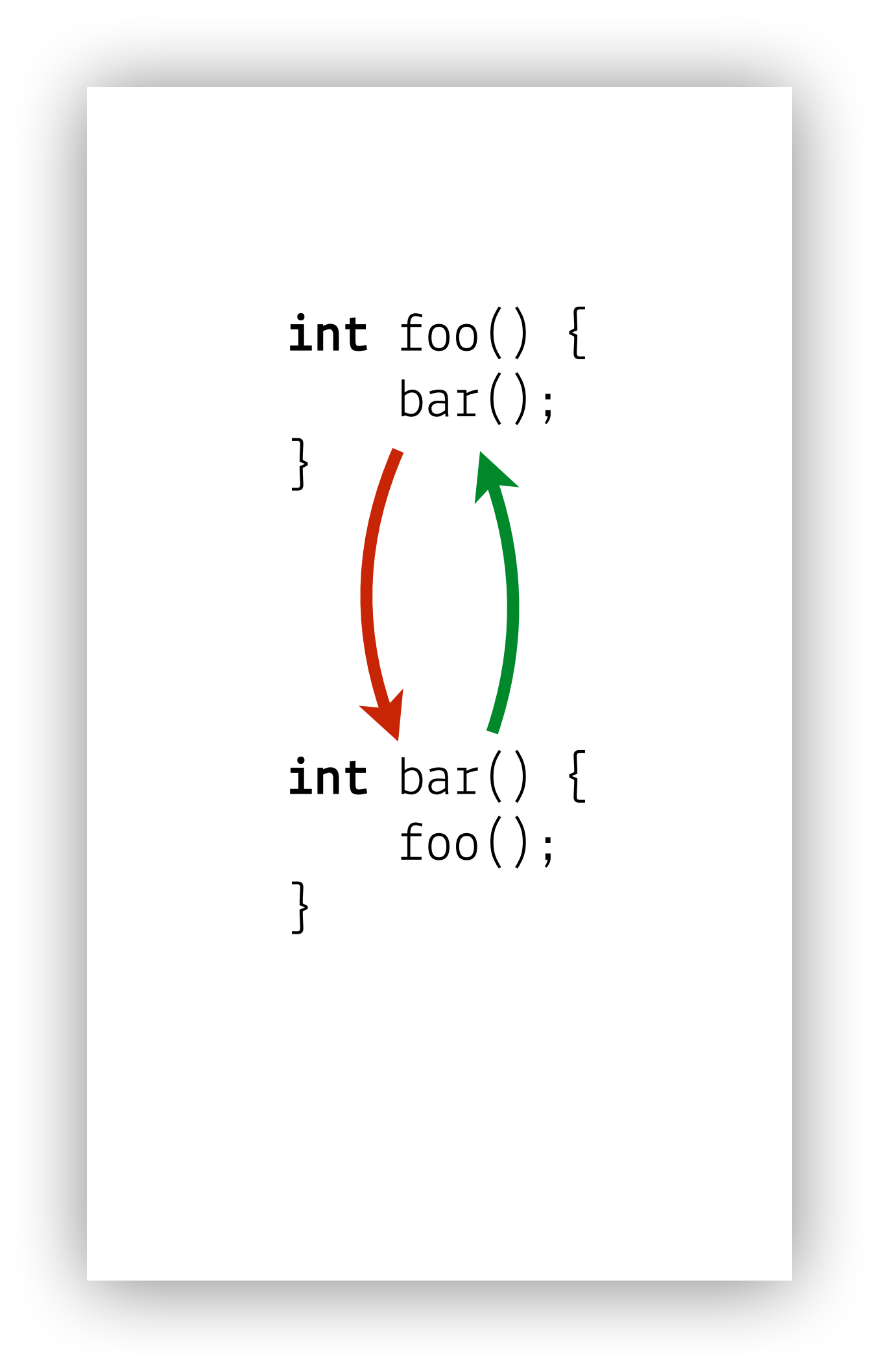

# **C-kompilatorn är en one-pass compiler**

LEAST THE THE LATTER WAS LEASTED TO BE THE LATTER OF LATTER

### **Programmet läses uppifrån och ned**

- Kompilatorn känner bara till deklarationer den redan har sett
- En senare funktion kan anropa en tidigare, men inte tvärtom
	- Lösning: ändra ordningsföljd
	- Problem: cirkulära beroenden

### **Cirkulära beroenden löses med funktionsprototyper**

- Forward-deklarerar förekomsten av en funktion genom att ange dess signatur
- Tjänar också till dokumentation och en plats för dokumentation

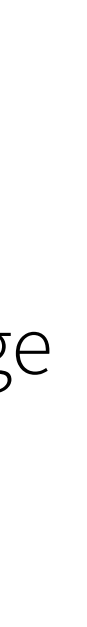

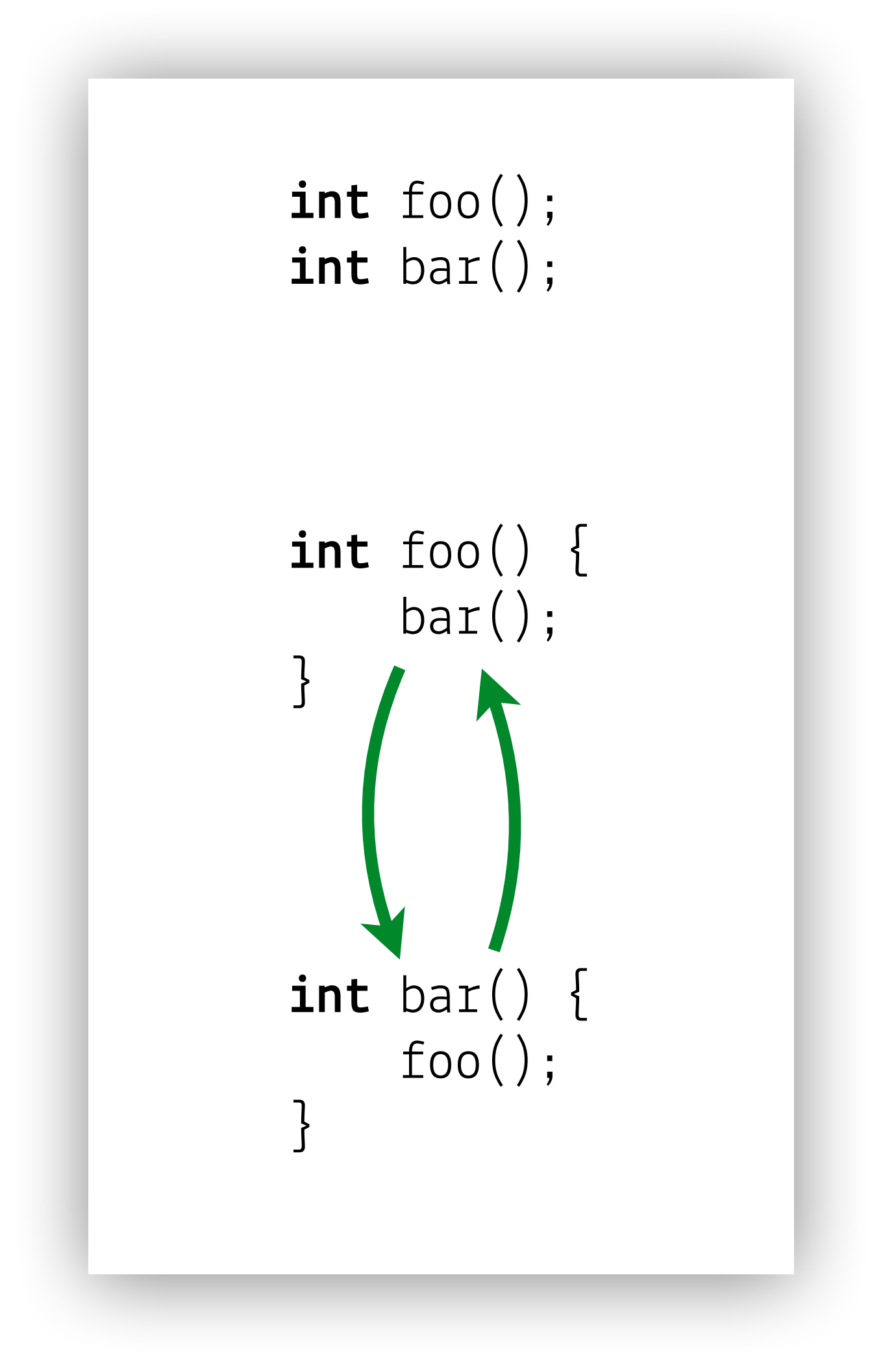

## **Villkorssatser**

- Exempel: **if** (age > 100) { puts("Very old"); } **if** (age % 2 == 0) { puts("Even"); } **else** { puts("Odd"); }  $a < b$  ?  $b : a$ ;
- Den vanligaste formen av villkorssats returnerar inget värde Den något kryptiska ? : -formen har returvärde

Syntax: **if** (*expr*) { *expr*; } **if** (*expr*) { *expr*; } **else** { *expr*; } *expr* ? *expr* : *expr*

they had been a better to the window

Finns även en switch-sats som är relaterad

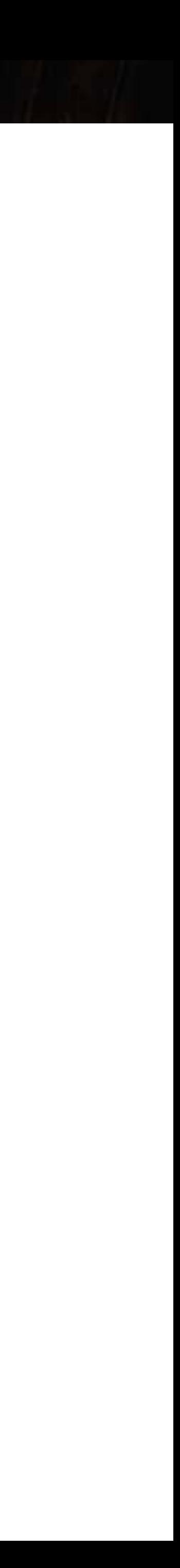

# **Loopar**

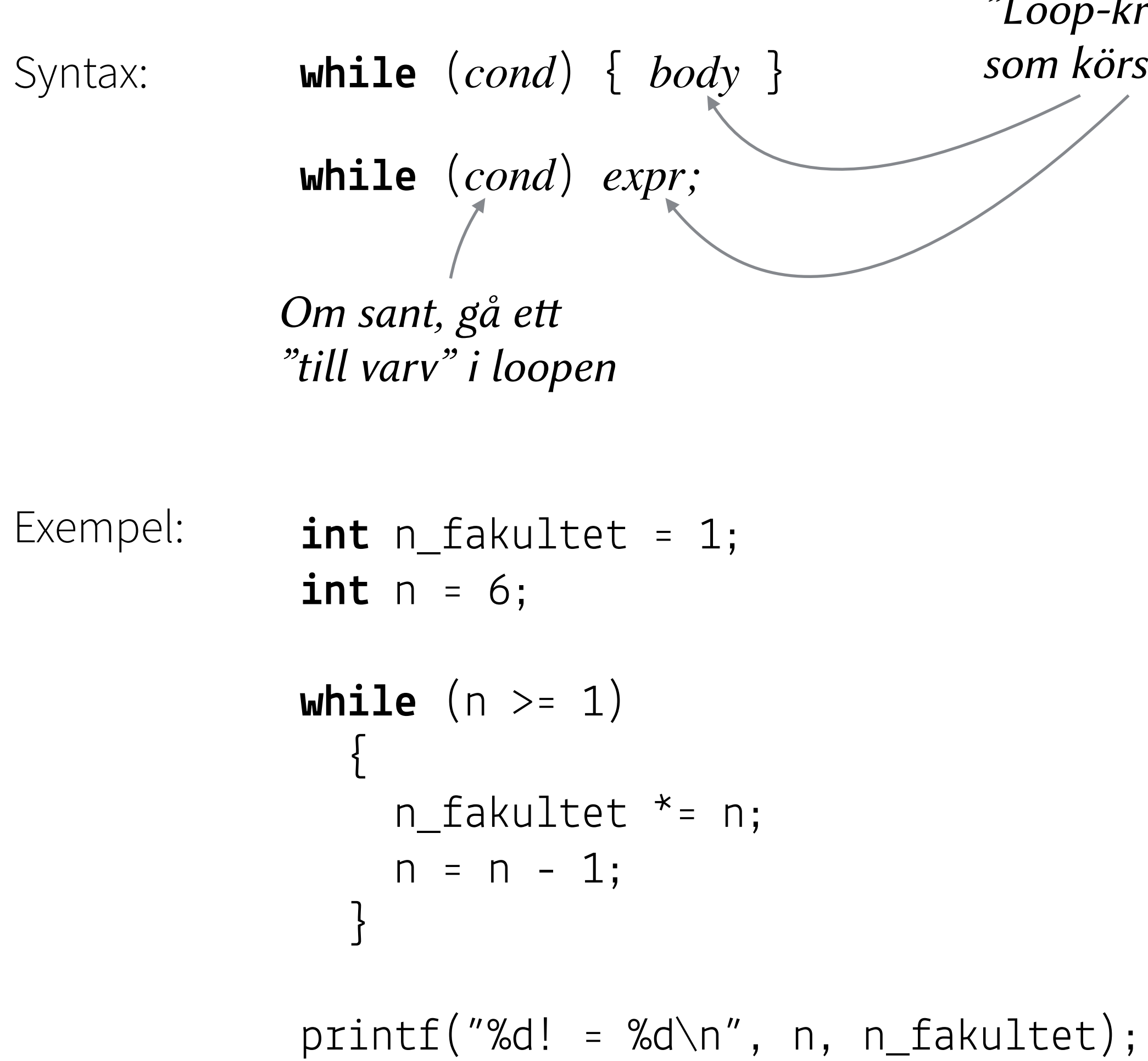

*"Loop-kroppen" — det som körs varje "varv"*

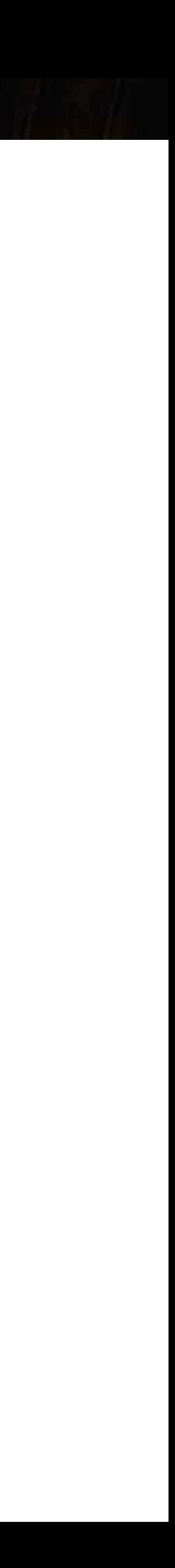

# **C's inställning till sanningsvärden**

### **C hade länge inte någon typ för booleska värden**

Alla värden som är 0 eller kan konverteras till 0 (t.ex. 0.0 eller pekaren NULL som vi träffar nästa vecka) tolkas som falska Alla andra värden tolkas som sanna

```
while (n -1) {
     printf("%d\n", n); 
} 
while ((n -= 1) != 0) { … } 
while (n > 1) { 
    n = 1; printf(…); 
}
```
Ger upphov till satser som till en början kan upplevas o-intuitiva

they had the whole the state of the

## **Loopar**

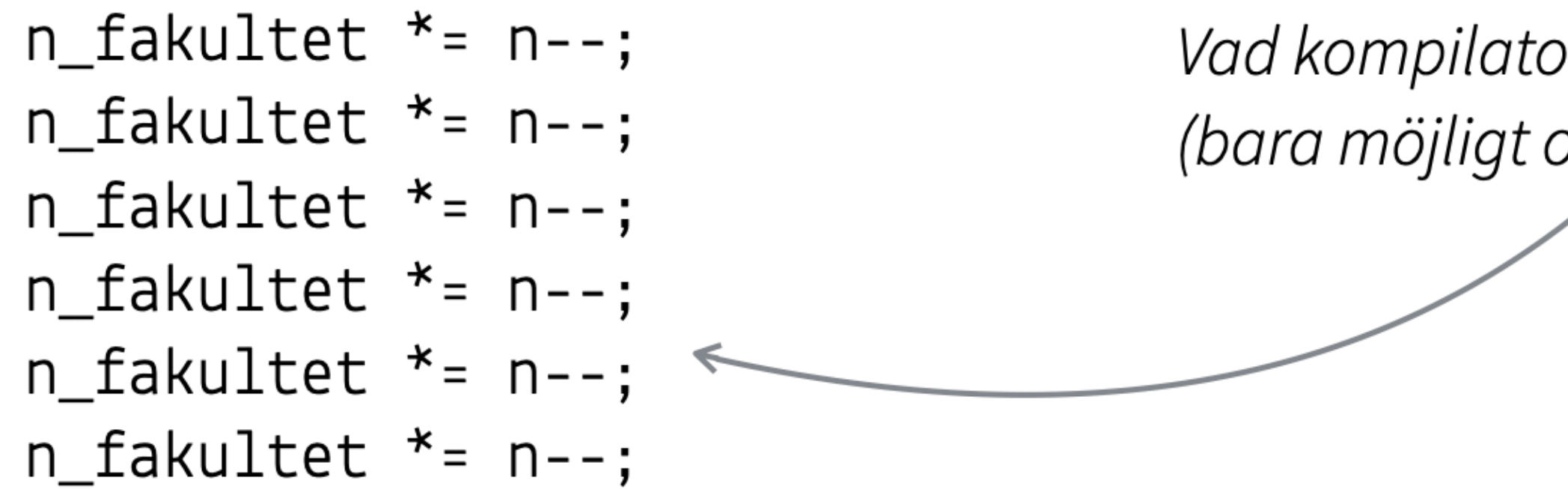

Se även for-loop och do while-loop

Vad kompilatorn gjorde (unrolling) (bara möjligt om n == 6 går att avgöra)

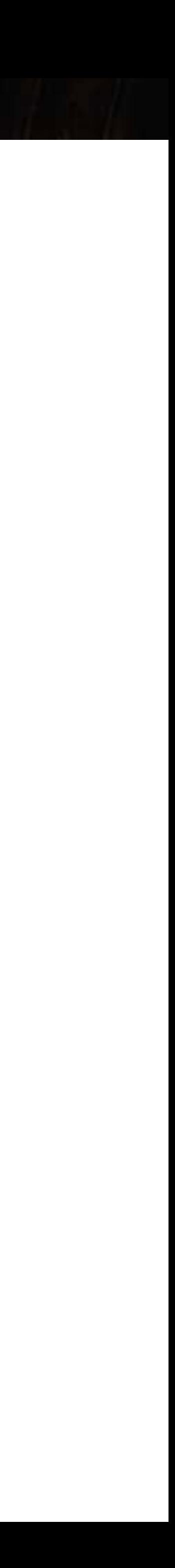

# **Läsbarhet är viktigt! Loopar**

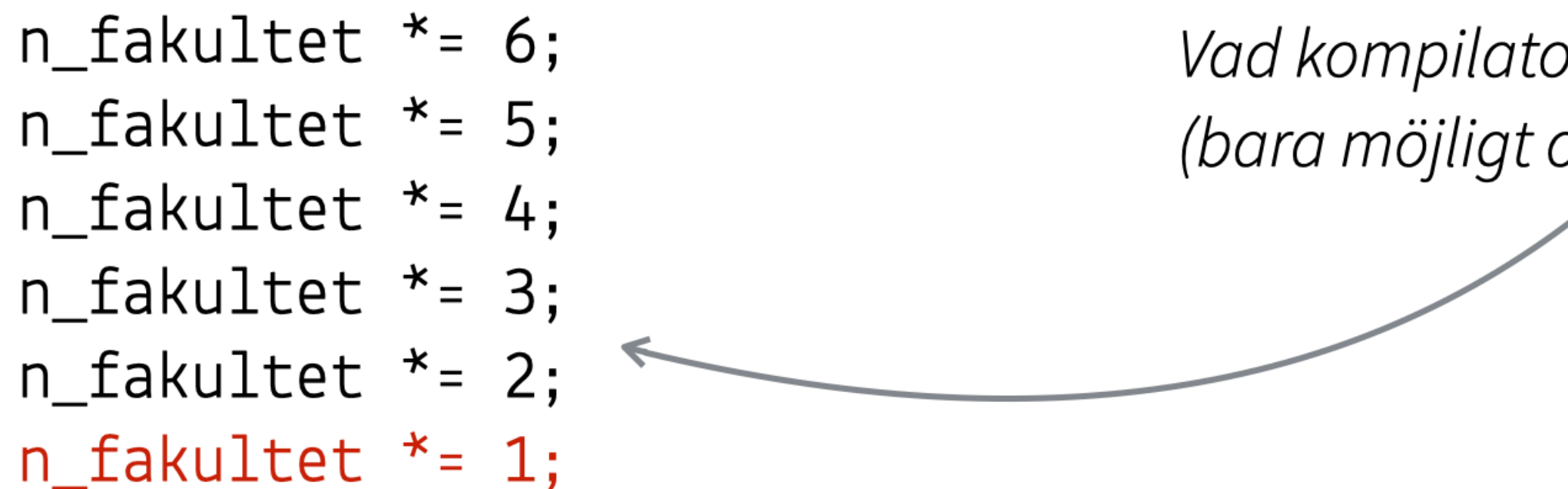

```
while (n >= 1) 
 \left\{\begin{array}{c} \end{array}\right\}n_{\text{L}}fakultet *= n;
        n = n - 1; }
while (n) 
 \left\{\begin{array}{c} \end{array}\right\}n_{\text{1}}fakultet *= n--;
  }
```
 $while (n) n_f$ akultet  $* = n - j$ 

```
while (n) 
   n_{\text{in}} fakultet * = n -;
```
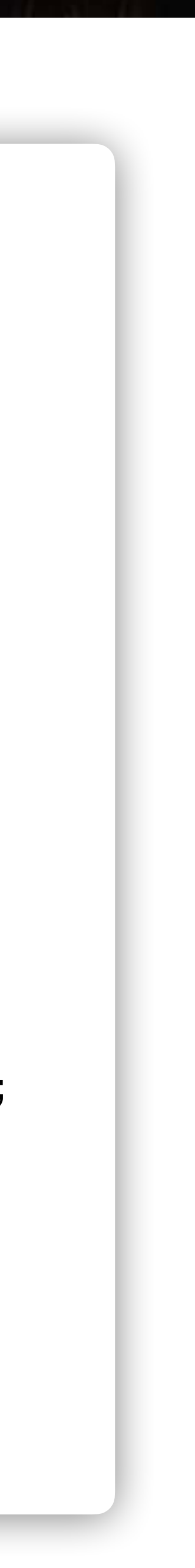

Se även for-loop och do while-loop

Vad kompilatorn gjorde (unrolling) (bara möjligt om n == 6 går att avgöra)

# **For-loopar i C**

Syntax:

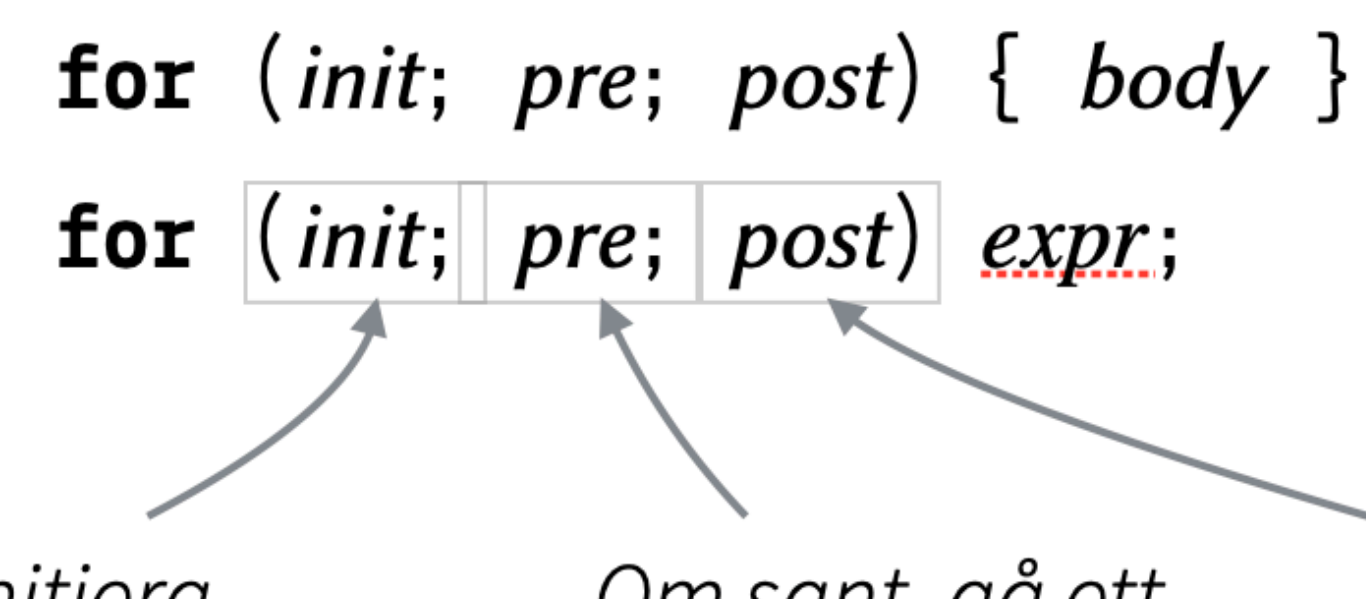

Deklarera och initiera loopvariabler

Om sant, gå ett "till varv" i loopen

**Registration** 

Exempel:

 $int n_f$  akultet = 1; **for** (int i = 1; i <= n; i = i + 1)  $n_{\text{L}}$ fakultet \*= i;

 $printf("Nd! = %d\n\cdot n', n, n_fakultet);$ 

Utförs alltid sist *i* varje varv

Observera att det inte finns något som forloopar kan som inte while-loopar kan göra.

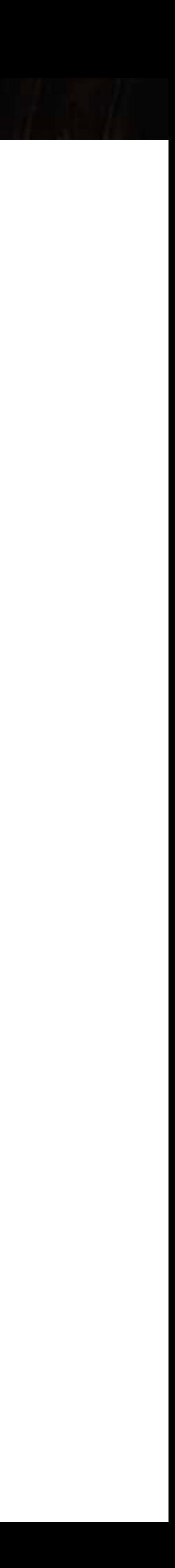

# **Läsbarhet och frihet**

**if** (age > 100) {  $puts("Very old"); }$ 

CALL THE TIME OF THE REAL PROPERTY.

```
if (age > 100) 
   { 
    puts("Very old"); 
 } 
if (age > 100) puts("Very old"); 
if (age > 100) 
  puts("Very old"); 
if (age > 100) {
  puts("Very old"); 
}
```
För kompilatorn är alla dessa satser ekvivalenta!

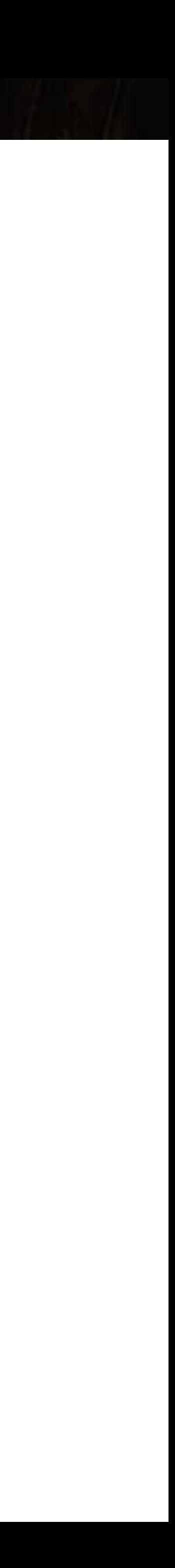

# **Läsbarhet: Apples #gotofail SSL bug [1/2]**

 **if** ((err = SSLHashSHA1.update(&hashCtx, &serverRandom)) != 0) **goto** fail;

they had the way to the second that it is the first that

- **if** ((err = SSLHashSHA1.update(&hashCtx, &signedParams)) != 0) **goto** fail; **goto fail;**
- $if ((err = SSLHashSHA1.find(GhashCtx, GhashOut)) != 0)$ **goto** fail;

**if** ((err = SSLHashSHA1.update(&hashCtx, &serverRandom)) != 0) **goto** fail; **if** ((err = SSLHashSHA1.update(&hashCtx, &signedParams)) != 0)

**goto** fail;

```
goto fail;
```
**if** ((err = SSLHashSHA1.final(&hashCtx, &hashOut)) != 0)

**goto** fail;

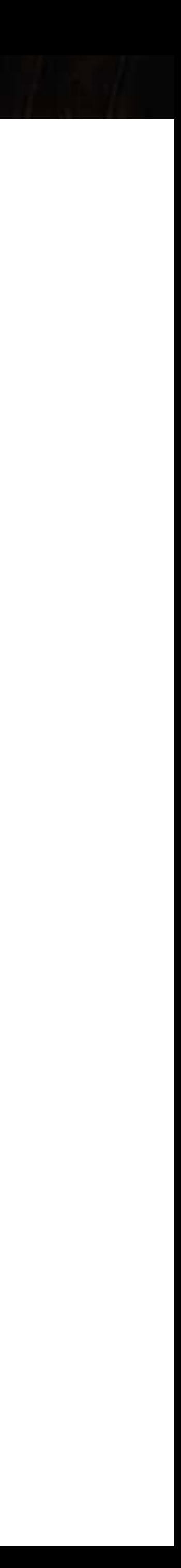

https://web.nvd.nist.gov/view/vuln/detail?vulnId=CV[E-2014-1266](https://web.nvd.nist.gov/view/vuln/detail?vulnId=CVE-2014-1266)

*Indenteringen ljuger!*

*Indenteringen ly*"*er fram felet!*

# **Läsbarhet: Apples #gotofail SSL bug [1/2]**

 **if** ((err = SSLHashSHA1.update(&hashCtx, &serverRandom)) != 0) { **goto** fail;

they are the year of the second to the window

- **if** ((err = SSLHashSHA1.update(&hashCtx, &signedParams)) != 0) { **goto** fail; **goto fail;**
- $\mathbf{if}$  ((err = SSLHashSHA1.final( $\delta$ hashCtx,  $\delta$ hashOut)) != 0) **goto** fail;

 $if ((err = SSLHashSHA1.find(GhashCtx, ShashOut)) != 0)$ **goto** fail;

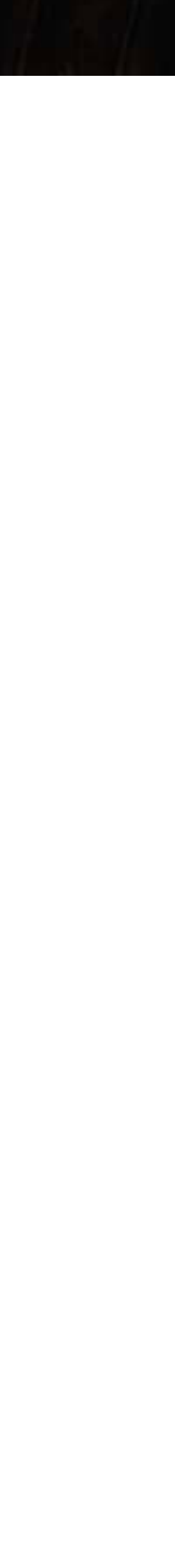

**if** ((err = SSLHashSHA1.update(&hashCtx, &serverRandom)) != 0) { **goto** fail;

**if** ((err = SSLHashSHA1.update(&hashCtx, &signedParams)) != 0) { **goto** fail;  **goto fail;** 

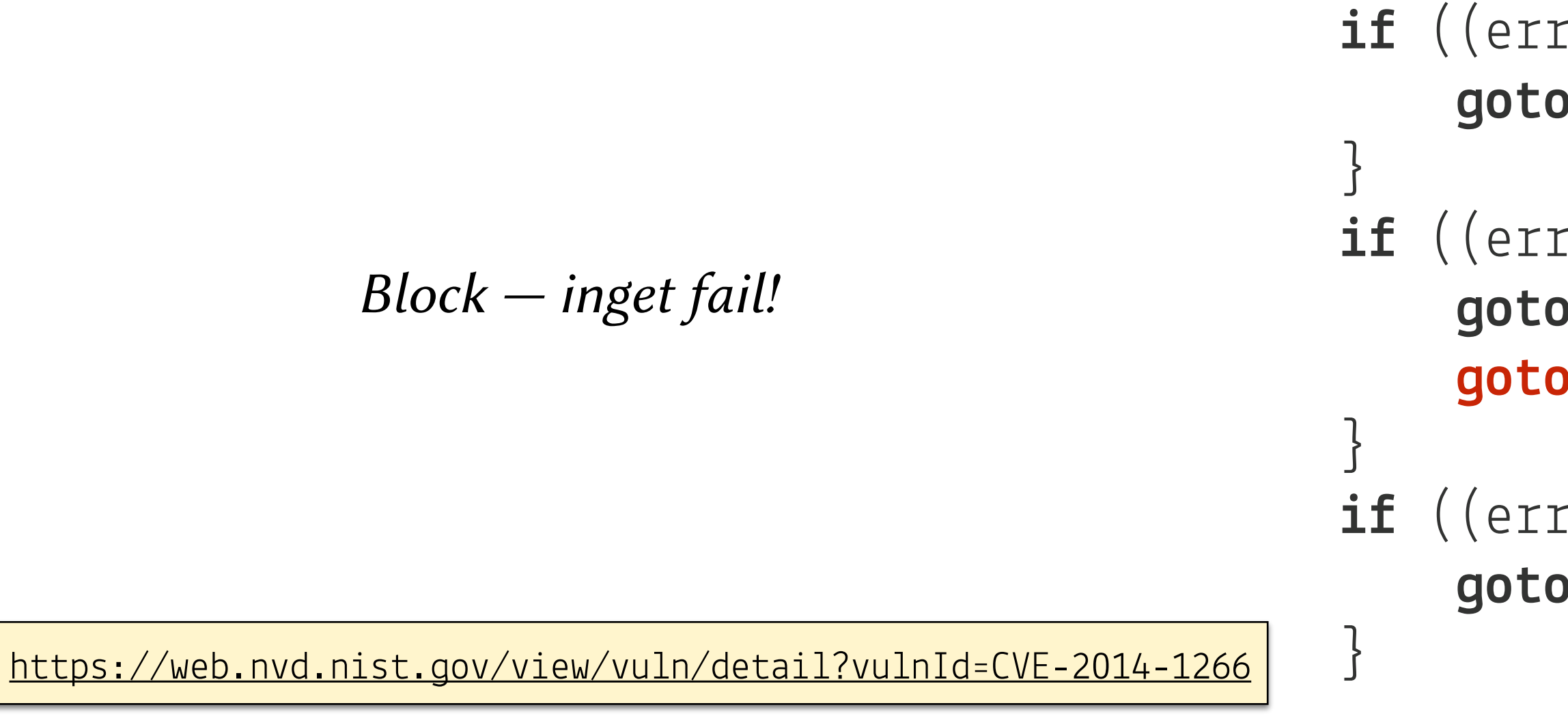

*Inga block — fail!*

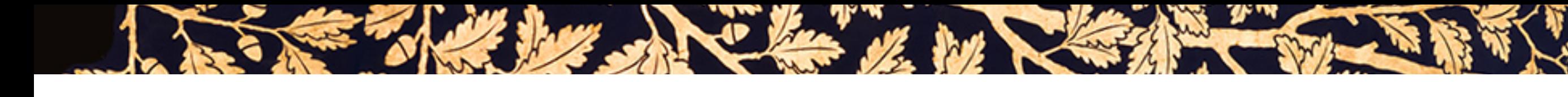

# **Mentala modeller för hur program exekverar**

### **De flesta program ni skrev under PKD kan beskrivas utmärkt med substitutionsmodellen**

```
Ett program exekverar genom att dess text skrivs om tills dess att den inte går att reducera ytterligare 
Tilldelning och funktionsanrop hanteras genom substitution 
Exempel:
```

```
int fakultet(int n) { 

        ? 1 
       : n * fakultet(n - 1);
} 
fakultet(5);
```
# **Demo substitutionsmodellen**

I SEE THE DE SANCTE HOUSE AND THE REAL PROPERTY

The state of the second with the state of the state of the state of the state of the state of the state of the

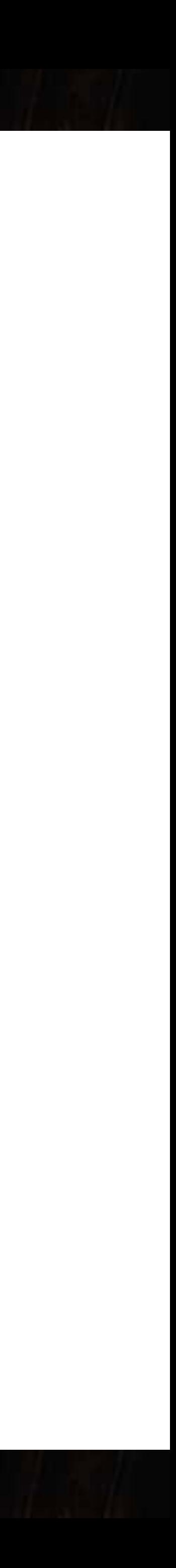

# **Mentala modeller för hur program exekverar**

they had the w by the state of the w

### **De flesta program ni skriver under IOOPM kan inte beskrivas med substitutionsmodellen**

Data med föränderligt tillstånd ger att samma kodrad / uttryck kan ha olika effekt / returnera olika resultat Tillstånd leder till tankar om "tid" och vad som är den "aktuella satsen" Exempel:

```
int account = 1000;
int withdraw(int amount) { 
    \textbf{return} account \textbf{--} = 100;} 
withdraw(100); // returnerar 900 
withdraw(100); // returnerar 800
```

```
int fakultet(int n) { 
    int sum = 1;
    for (int i = 1; i <= n; i += 1) {
        sum = sum * i; } 
    return sum; 
}
```
### **Minnet är organiserat som en stapel av tallrikar**

Varje funktion lagrar sitt temporära data — dess parametrar och lokala variabler — på en "tallrik" Varje gång en funktion anropas lägger vi en ny tallrik högst upp på stapeln och lägger en kopia av dess argument därpå När en funktion returnerar tar vi bort dess tallrik ur stapeln

### **En funktion kan bara komma åt värden på dess egen tallrik**

- Enda sättet funktioner kan dela data är genom parameteröverföring (uppåt i stapeln) och returvärden (nedåt i stapeln)
	-
	-

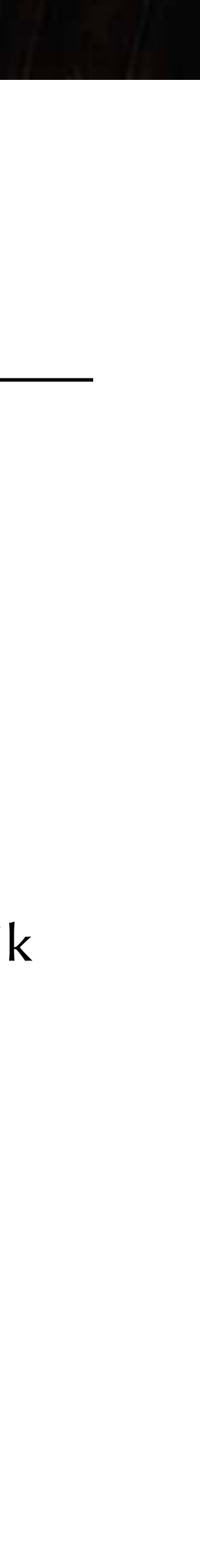

**Stapeln har en maxhöjd — för många tallrikar staplade på varandra leder till en krasch Endast funktionen på den översta tallriken får exekvera — programmet är klart när stapeln är tom**

# **Utkast till modell: arbetsminne — tallriksmodellen**

SEE The her who has the state of the fill of

Värdesemantik

# **Utkast till modell: långtidsminne — rutat papper-modellen**

### **Långtidsminnet är ett rutat pappersark där varje "värde" i programmet utgör en eller flera rutor**

- Varje ruta har en unik "adress" i form av en (x,y)-koordinat, t.ex. (0,0) för rutan i övre vänstra hörnet
- Globala variabler ligger inte på någon tallrik, och motsvarar koordinater på papperet

SEE THE REAL PROPERTY OF THE REAL PROPERTY OF THE REAL PROPERTY.

- En ruta är antingen använd eller ledig
- Vid varje givet tillfälle kan en ruta användas till max ett värde

**Man kan när som helst komma åt vilken ruta som helst på arket, använd eller ledig** 

**Det rutade papprets storlek är ändligt** 

# **Demo tallriksmodellen**

LESS THE DE LA CENTRAL SERVICE SERVICE

The state of the state of the state of the state of the state of the state of the state of the state of the state of

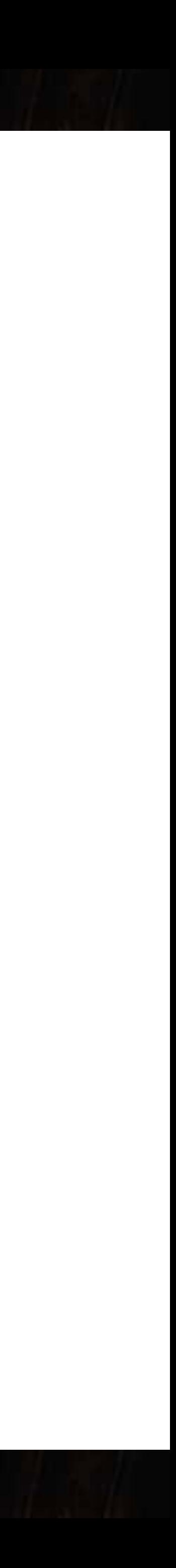

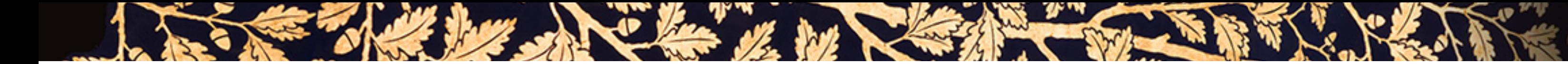

# **Stack och heap**

### **Många programspråk exekverar i en "miljö" som liknar tallrik- och pappersmodellen**

Vi kommer att förbättra denna model på nästa föreläsning

### **Stacken**

Funktioners minne hanteras av en LIFO-stack av frames  $-$  analogt med stapeln av tallrikar

### **Heapen**

Dynamiskt data i programmet hanteras av en heap där data föds och dör — analogt med det rutade pappersarket

I vissa programspråk (C) måste programmeraren själv sudda på arket så att det inte blir fullt — i andra (Java) håller systemet reda på vad som kan suddas ut och lämna plats för nytt datas

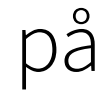

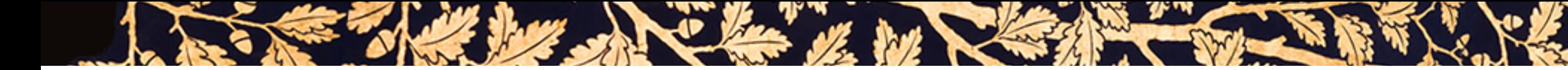

## **Pekare**

### **En pekare är en adress i koordinatsystemet till en plats där det ligger ett värde**

En pekarvariabel i en funktion ligger alltså på stacken men pekar till en plats på heapen

## **Två pekarvariabler** a **och** b **som innehåller samma adress är alias**

Båda tillåter att man läser eller skriver till samma plats i minnet M Tilldelning till a eller b påverkar inte M — och bryter aliaseringen

### **Pekare låter oss dela värden mellan funktioner på ett disciplinerat sätt**

Globala variabler är farliga eftersom de är synliga överallt — oerhört svårt att resonera om deras värden

### **Tilldelning och överföring av pekarvariabler kopierar endast adressen till ett värde (billigt), inte hela värdet (dyrt)**

Pekarsemantik

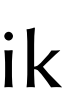

# **Demo att dela värden med hjälp av pekare**

Let the heart the model of the state of the state of the state

The state of the second with the state of the state of the state of the state of the state of the state of the

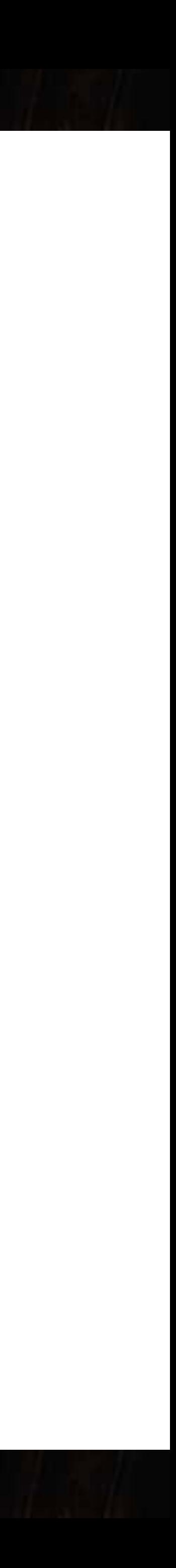

# **Värdesemantik kontra pekarsemantik**

SEE THE LAW SHOW IN THE REAL TO BE THE REAL

**Värdesemantik: parameteröverföring och tilldelning sker genom kopiering av värden** 

a = b; // kopiera datat i b till a

**Pekarsemantik: parameteröverföring och tilldelning sker genom kopiering av adresser till värden** 

a = b; // låt a och b vara alias för samma data

**För att veta huruvida en tilldelning har värdesemantik eller pekarsemantik ovan måste man veta typen på b** 

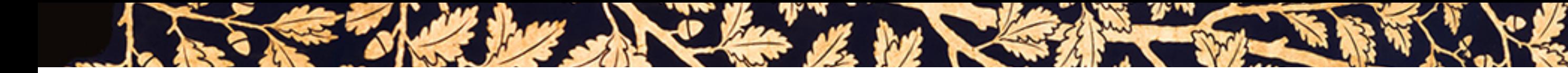

# **Strängar i C**

### **I C är en sträng en array av heltal**

Varje heltal motsvarar en bokstav enligt någon tabell för teckenkodning, t.ex. UTF-8 (ex: 97 = 'a', 65 = 'A', etc.) För enkelhets skull begränsar vi oss till Engelska alfabetet

### **En array i C är ett konsekutivt (sammanhängande) minnesutrymme av värden**

**char** s[] = "Hello" **char** s[] = {'H', 'e', 'l', 'l', 'o', '\0'} **char** s[] =  $\{72, 101, 108, 108, 111, 0\}$ 

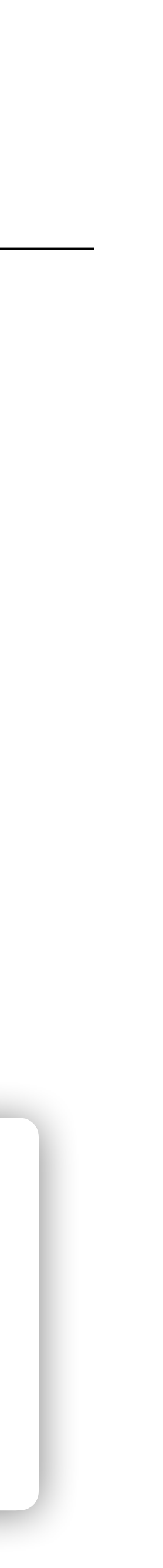

En array vet inte sin längd

Två tekniker: håll reda på den i separat variabel (ex: argc) eller använd ett överenskommet stoppvärde (i strängar: tecknet '\0')

### **Strängliteraler stoppar automatiskt in ett "null-tecken" ('**\0**')**

char \*str = "four"; har fem tecken: | 'f' | 'o' | 'u' | 'r' | '\0'

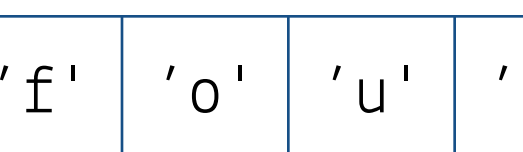

Ekvivalenta deklarationer:

https://en.wikipedia.org/wiki/ASCII

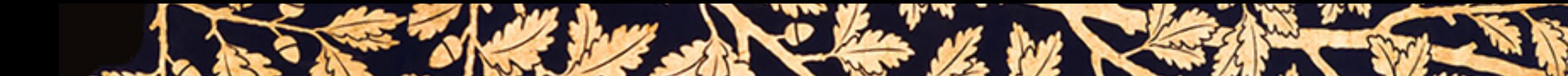

```
Arrayer i C
```

```
T name[size]; // deklarerar en array av size element av typen T
int salaries [500];
long sum = 0;for (int i = 0; i < 500; ++i)
    sum += salaries[i];
  }
```
Arrayer har en fix storlek - kan inte ändras

Arrayer indexeras [0, size) – första elementet har index 0, sista size-1

Skriv:  $myarr[17] = 42$ ; Läs:  $myarr[x]$ 

Arrayerna har inget metadata, och C gör ingen indexkontroll

läs det i:te elementet i arrayen

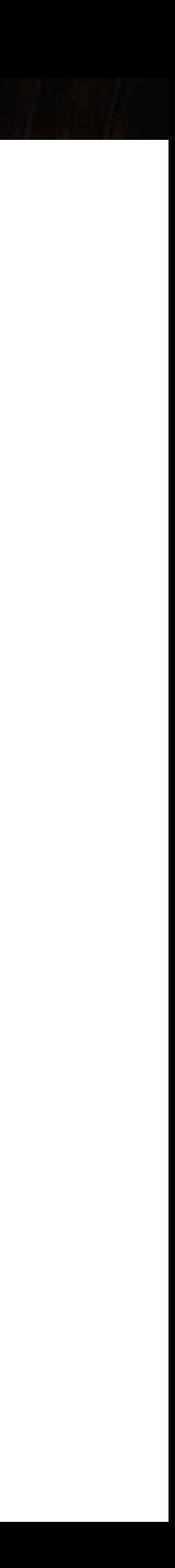

## **Avsaknad av indexkontroll**

the day of the first in

**long** sum = 0;

The Committee of the Committee of the Committee of the Committee of the Committee of the Committee of the Committee of the Committee of the Committee of the Committee of the Committee of the Committee of the Committee of t

 $\left\{\begin{array}{c} \end{array}\right\}$ Salaries[i];

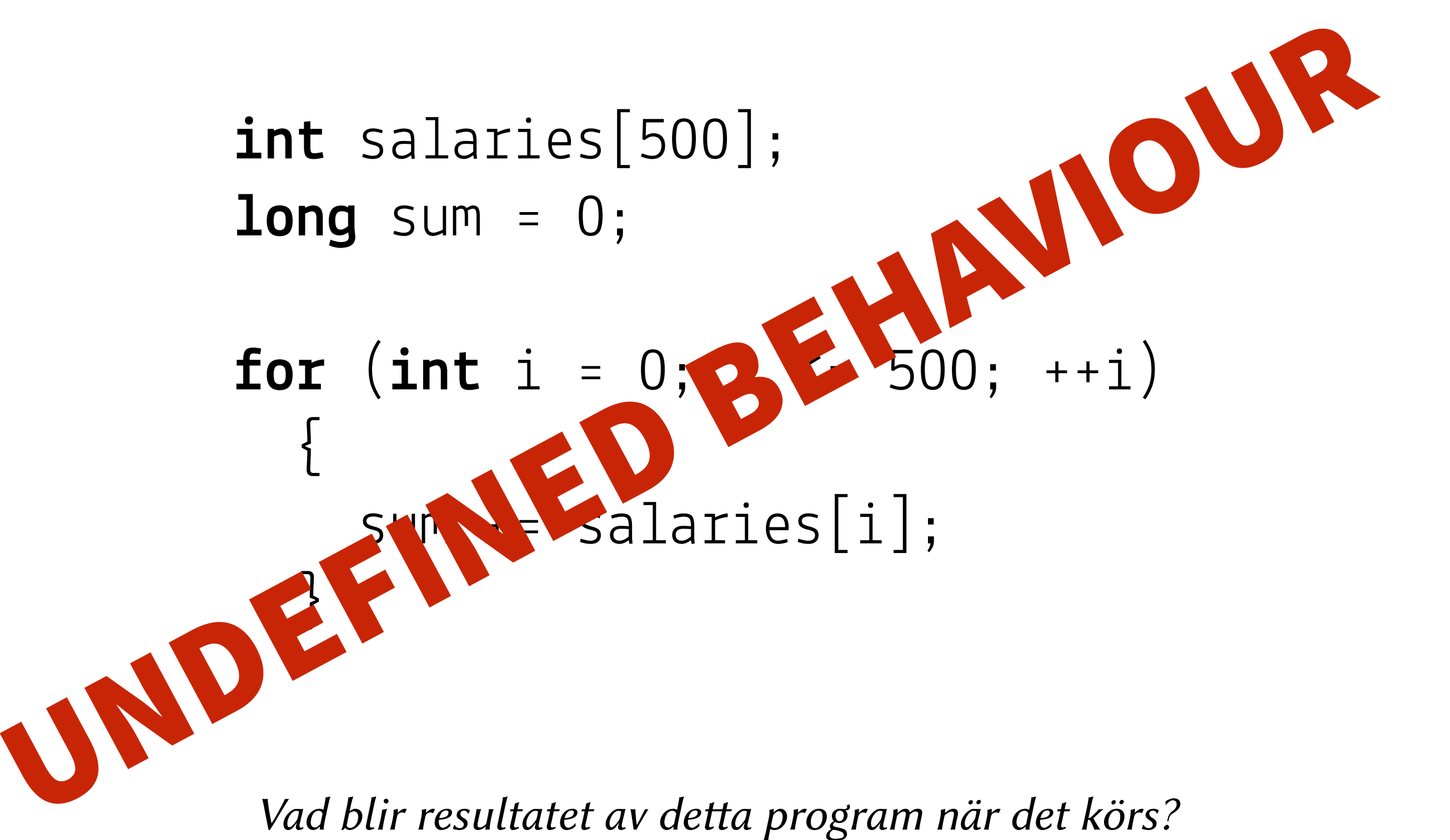

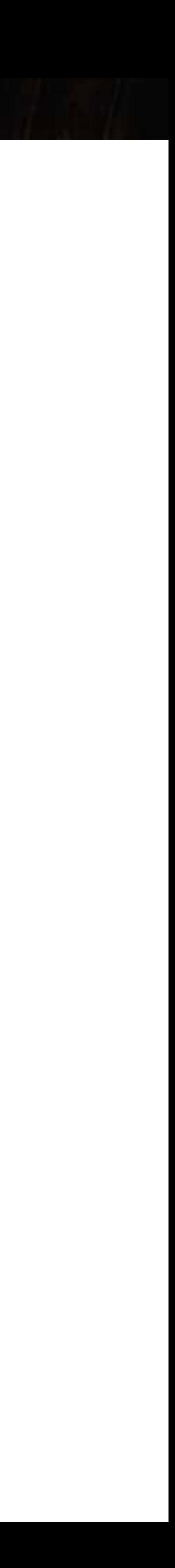

# **Arrayer har pekarsemantik i C**

**Operationen** arr1 == arr2 betyder: "är pekarvariablerna arr1 och arr2 alias till samma array?"

**För att jämföra t.ex. två strängar måste vi jämföra innehållet i dem:** 

 $int$  arr1\_len = strlen(arr1);  $int$  arr2\_len = strlen(arr2);  $if$  (arr1\_len != arr2\_len)  $return$  false; **for** (int i = 0; i < arr1\_len; i += 1) { **if**  $(\text{arr1}[i] := \text{arr2}[i])$  { **return** false; } }

Se funktionen strcmp för hur man kan jämföra Se funktionen strcmp<br>för hur man kan jämföra<br>strängar

**return** true;

**Kopiera en sträng** a **till en sträng** b**:** strcpy(b, a)

**Duplicera en sträng** a**:** strdup(a)

**Lägg till en sträng** a **i slutet på en sträng** b**:** strcat(b, a)

# **Sammansatta datatyper**

### **En sammansatt datatyp är en komplex datatyp som består av flera andra datatyper**

Minns Haskell's algebraiska datatyper från PKD:

Enkelt att skapa och dekonstruera med pattern matching

# *-- spouse name 1, spouse name 2, year, month, day*

 *-- name, year, month, day*  **data** Anniversary = Birthday String Int Int Int Wedding String String Int Int Int **smithWedding** = Wedding "John Smith" "Jane Smith" 1987 3 4

SEE They has been a bottle with the state

# **Struktar — poster i C**

- Ingen pattern matching
- Inget enkelt sätt att konstruera eller dekonstruera
- Definitioner för att skapa ett sammanhängande datablock med olika *namngivna fält* som innehåller värden av *fix storlek*

The state was a faithful of the state of the state of the state of the state of the state of the state of the state of the state of the state of the state of the state of the state of the state of the state of the state of

• Ingen enkel motsvarighet till Anniversary

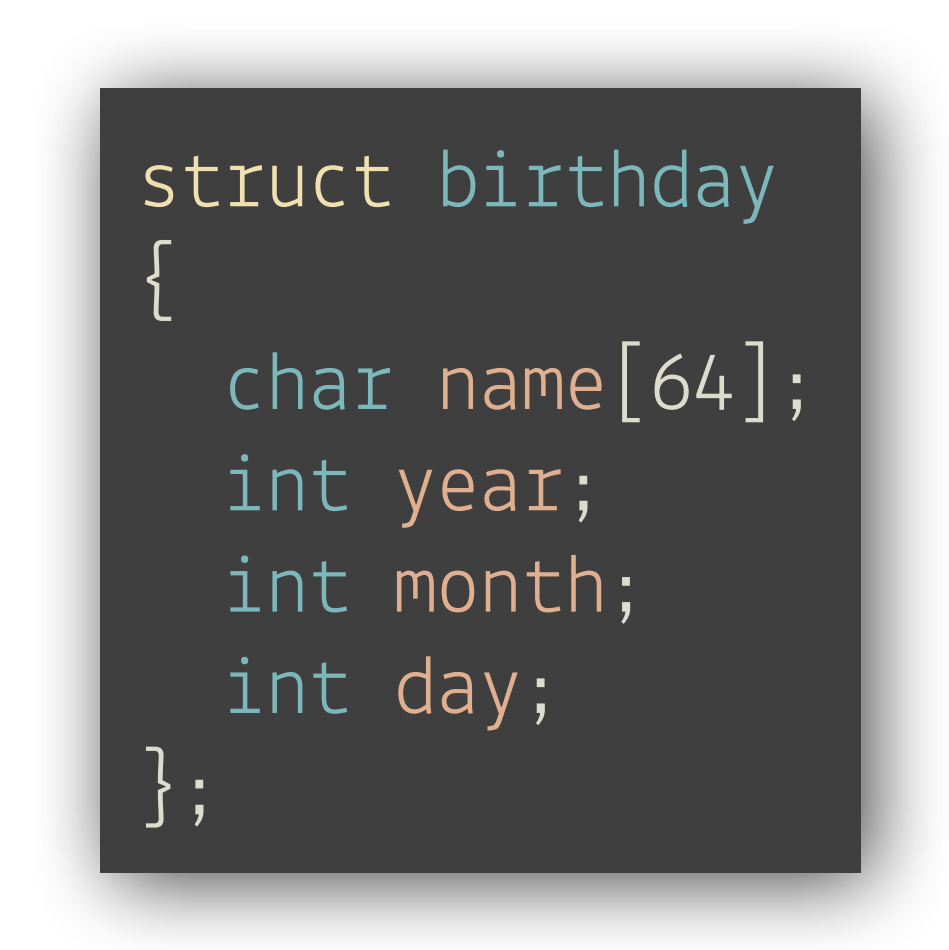

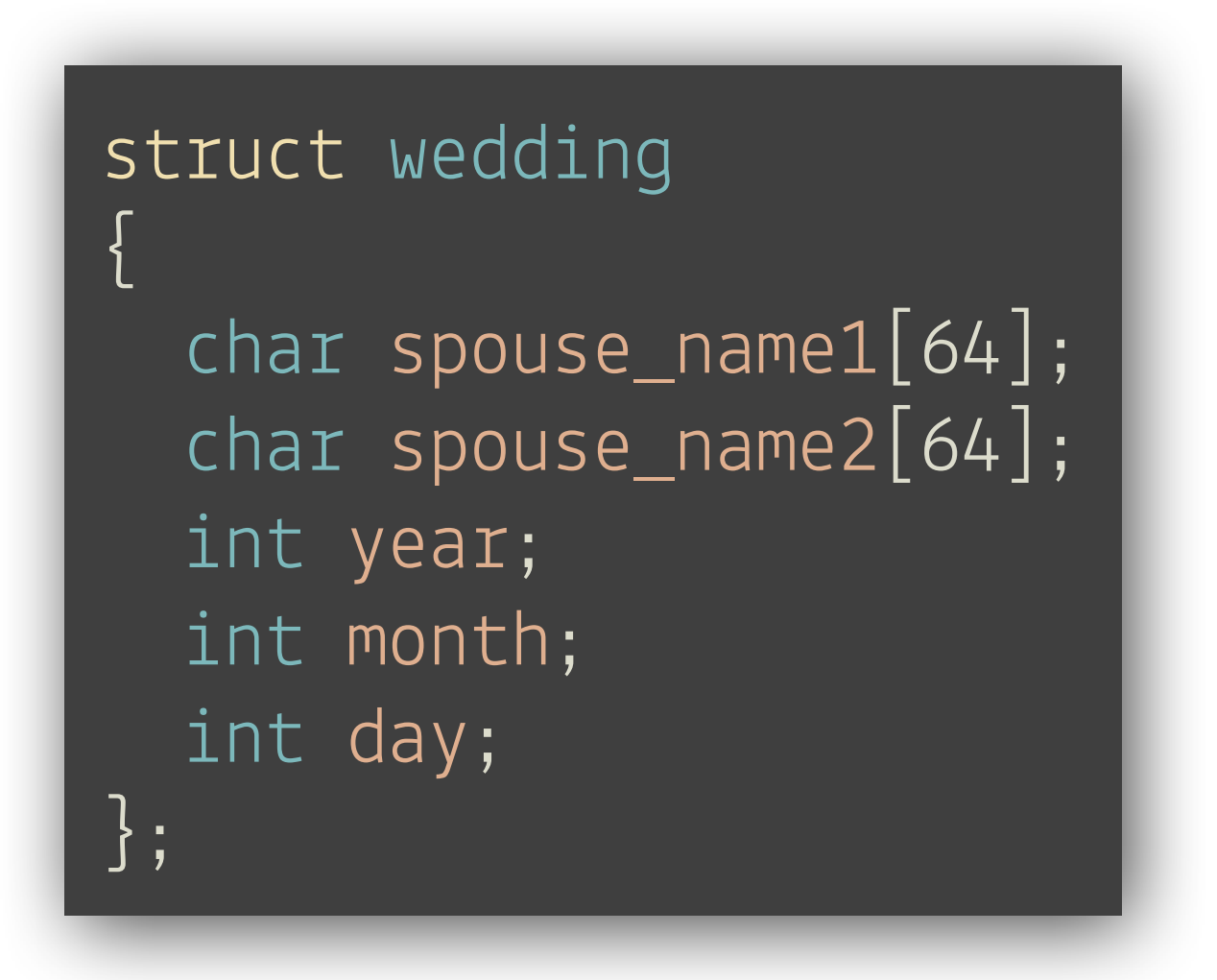

# **En strukt är i stort sett endast en minneskarta**

LESS MAY DU SINGLE MARKET WAS THE STREET

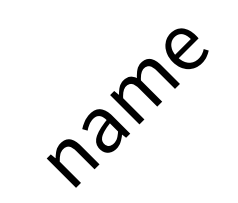

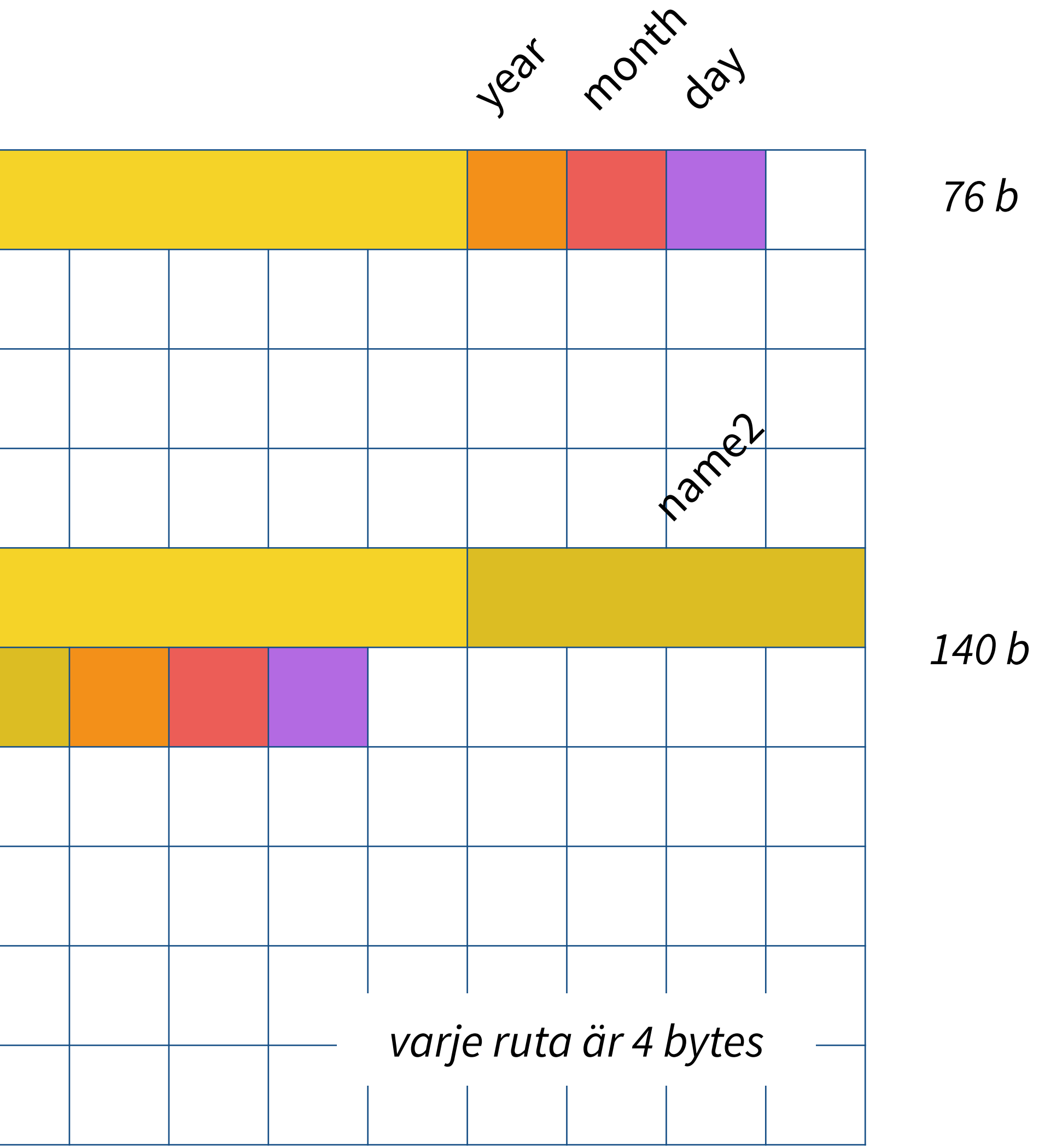

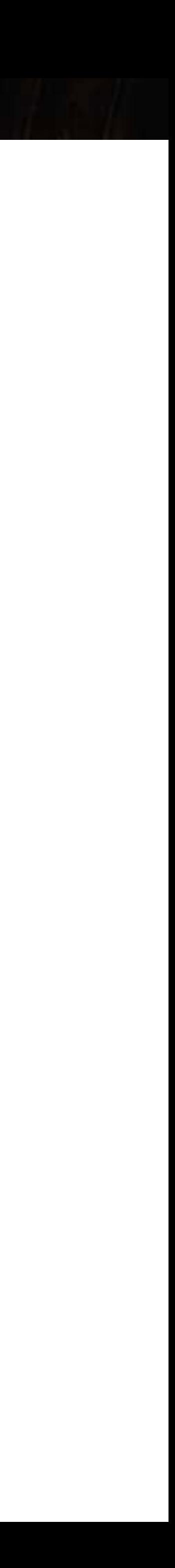

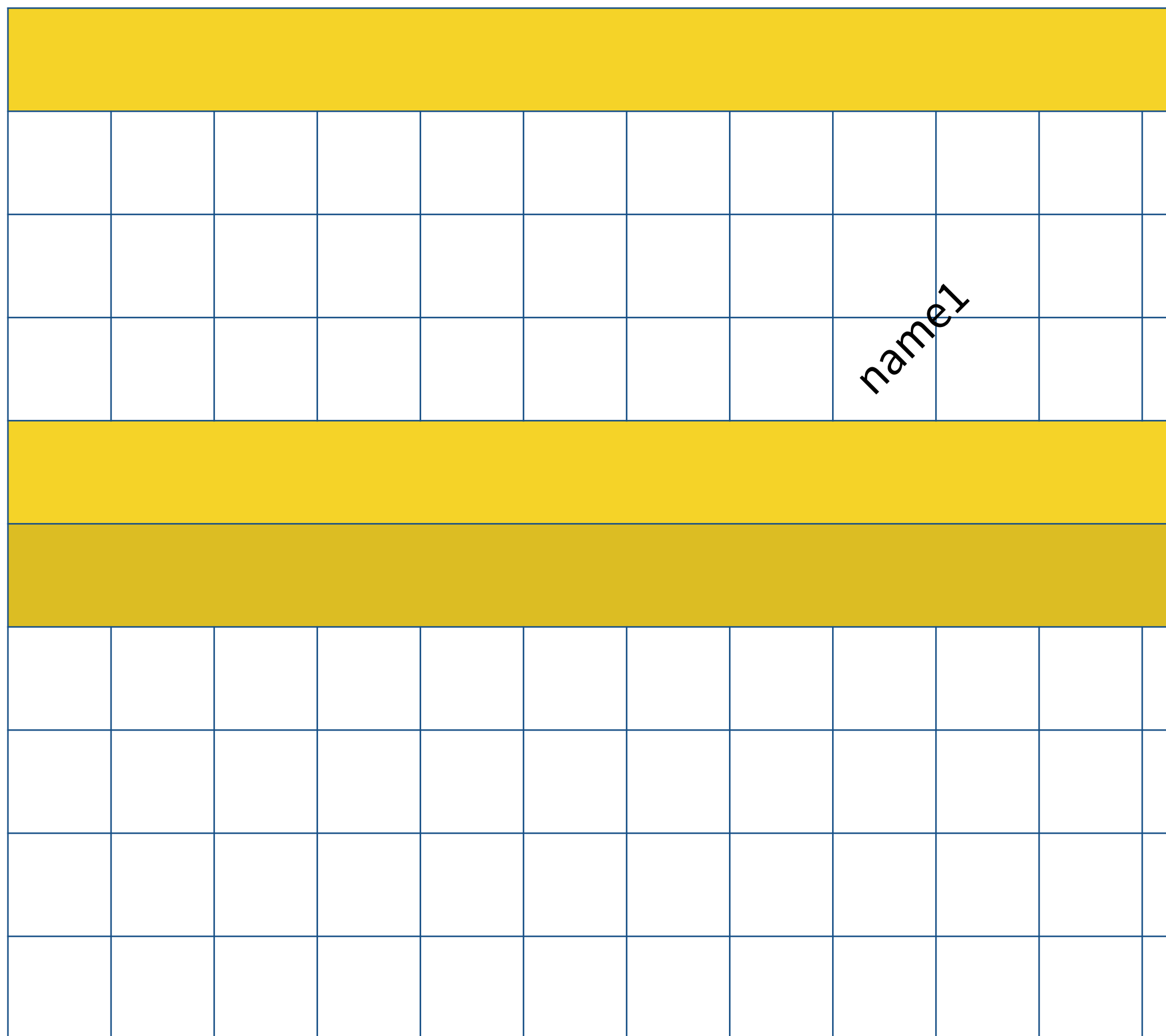

# **Inga algebraiska datatyper heller — men unioner**

### **En union tillåter oss att gömma flera typer i en — som alternativ**

SEE They have a faithful with the second that is in the

Storleken (**sizeof**) på en union av T1 och T2 är *max*(**sizeof**(T1), **sizeof**(T2)) Metadata för att veta vilken typ ett värde har måste stoppas in för hand Jmf. kind nedan

```
enum anniversary_kind { WEDDING, BIRTHDAY }; 
struct anniversary
{
   enum anniversary_kind kind; 
   union
\left\{\begin{array}{c} \end{array}\right\} struct birthday b; 
      struct wedding w; 
 }; 
};
```
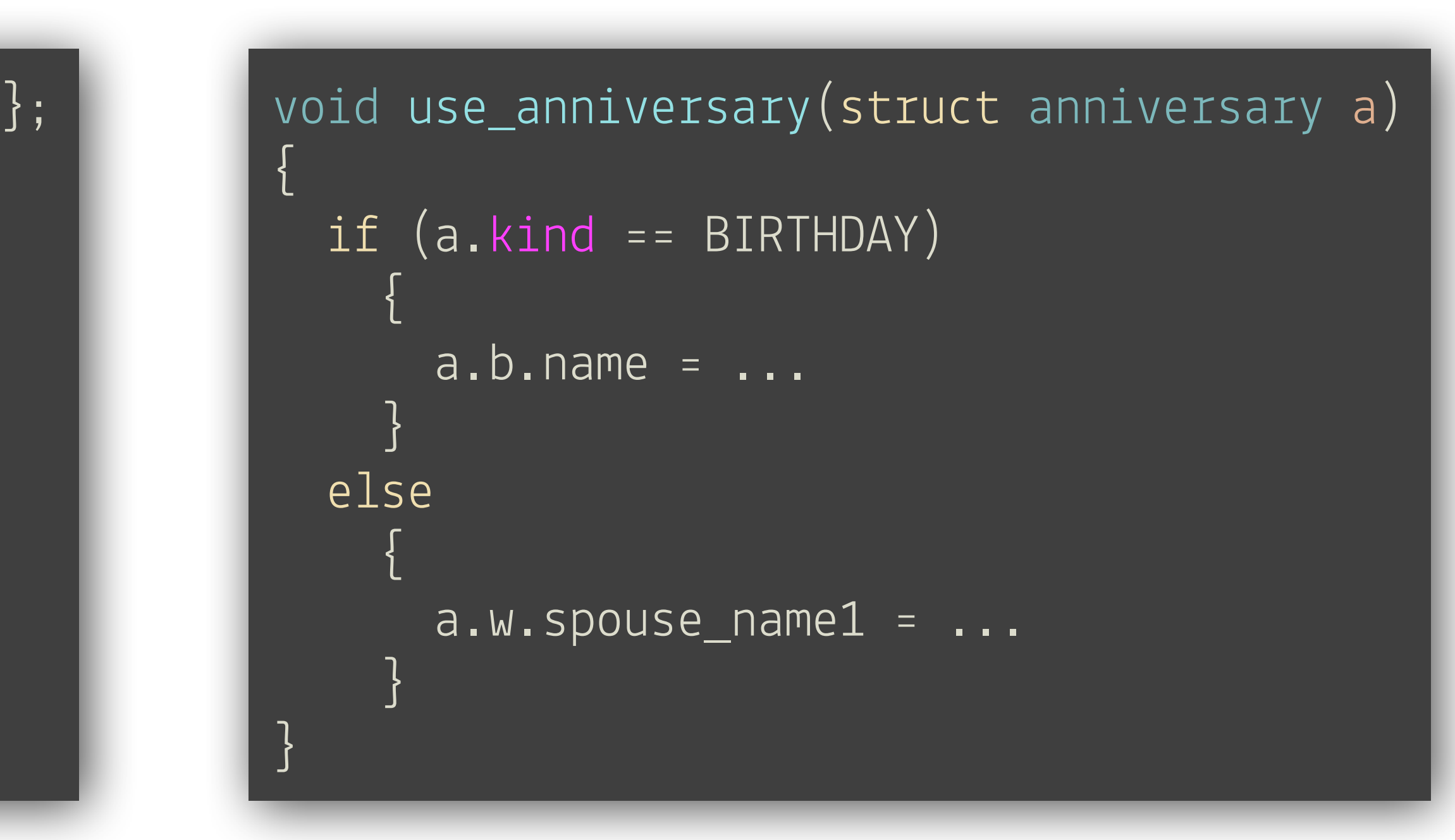

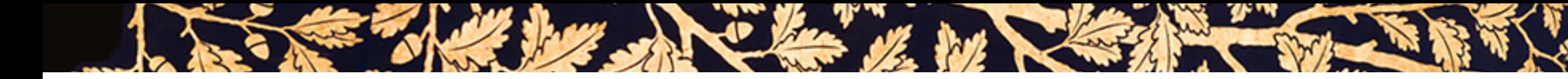

## **Recap**

- Recap av koncept vi mött på labb 1 och 2
- Mentala modeller

Substitutionsmodellen och varför den inte räcker i en imperativ setting

Tallriksmodellen och rutat papper-modellen

- Värdesemantik och pekarsemantik
- Jämförelse med avseende på identitet och ekvivalens
- Strängar och arrayer
- Sammansatta datatyper
	- Poster
	- Unioner

### Nästa föreläsning blir det pekare!

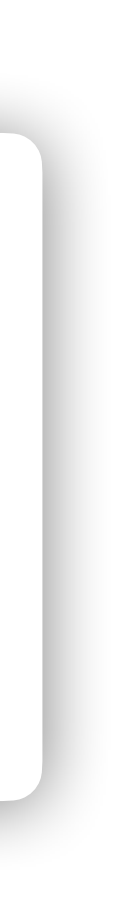

# **Väl mött på labben!**

I SEE THE DE SA CLASSIC MARIE STRAINS PLANE

The state of the state of the state of the state of the state of the state of the state of the state of the state of

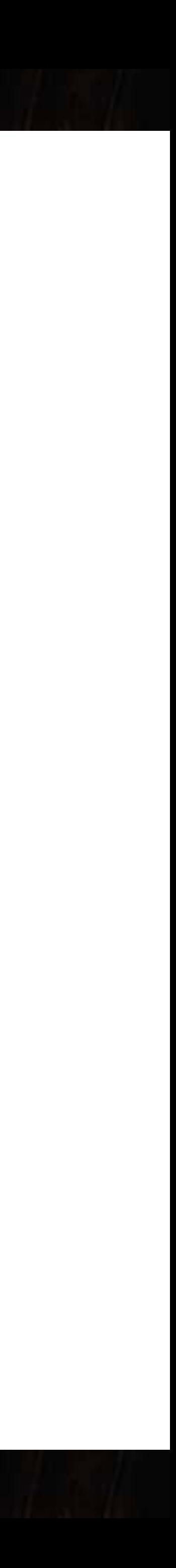